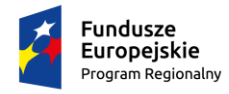

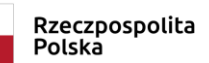

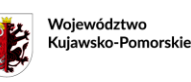

Unia Europejska Europejski Fundusz<br>Rozwoju Regionalnego

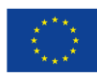

Znak: KD.1.01.2019.PS

## ZATWIERDZAM:

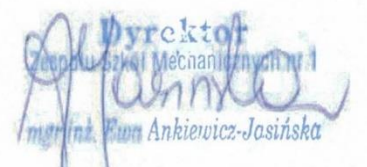

Bydgoszcz, dnia 18.01.2019 r.

# Specyfikacja istotnych warunków zamówienia

Przetarg nieograniczony o wartości poniżej kwot określonych w przepisach wydanych na podstawie art. 11 ust. 8 ustawy Prawo zamówień publicznych

Przedmiot zamówienia:

"Dostawa komputerów, oprogramowania i plotera."

Spis treści: Rozdział I **SIWZ** Rozdział II Formularz Oferty Rozdział III Wzór umowy

> Postępowanie jest prowadzone zgodnie z przepisami ustawy z dnia 29 stycznia 2004 r. Prawo zamówień publicznych.

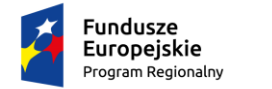

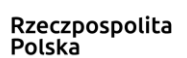

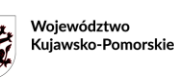

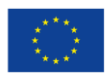

## **Rozdział I SPECYFIKACJA ISTOTNYCH WARUNKÓW ZAMÓWIENIA zwana dalej SIWZ**

#### **na dostawę komputerów, oprogramowania i plotera.**

Ogłoszenie o zamówieniu zostało zamieszczone w Biuletynie Zamówień Publicznych, oraz na stronie internetowej http://bip.edu.bydgoszcz.pl/

#### **§ 1 Nazwa (firma) oraz adres Zamawiającego**

Miasto Bydgoszcz, ul. Jezuicka 1, 85-102 Bydgoszcz NIP 953-101-18-63, działający poprzez statio municipi - Zespół Szkół Mechanicznych nr 1 im. Franciszka Siemiradzkiego, ul. Św. Trójcy 37, 85-224 Bydgoszcz, tel. 52 379 12 61; e-mail: zsm01@edu.bydgoszcz.pl

#### **§ 2 Tryb udzielenia zamówienia**

Postępowanie prowadzone jest w trybie przetargu nieograniczonego, zgodnie z przepisami ustawy z dnia 29 stycznia 2004r. Prawo zamówień publicznych, zwana w dalszej części SIWZ "Pzp"

Do czynności podejmowanych przez Zamawiającego i Wykonawców w postępowaniu o udzielenie zamówienia stosuje się przepisy powołanej ustawy Prawo zamówień publicznych oraz aktów wykonawczych wydanych na jej podstawie, a w sprawach nieuregulowanych przepisy ustawy z dnia 23 kwietnia 1964r. Kodeks Cywilny.

#### **Dokonując oceny ofert Zamawiający zastosuje tzw. "procedurę odwróconą", określoną w art. 24 aa ustawy Pzp.**

#### **§ 3 Opis przedmiotu zamówienia**

1. Nazwa i kod określone we Wspólnym Słowniku CPV:

#### **30213000-5 – komputery osobiste 48000000-8 – pakiety oprogramowania i systemy informatyczne 30232140-7 – plotery**

- 2. Przedmiotem zamówienia jest dostawa w ramach projektu pn. "Akcja-kwalifikacja 2" realizowany w ramach Regionalnego Programu Operacyjnego Województwa Kujawsko-Pomorskiego na lata 2014-2020, Oś Priorytetowa 10 Innowacyjna Edukacja, Działanie 10.1 kształcenie ogólne i zawodowe w ramach ZIT, Poddziałanie 10.1.3 Kształcenie zawodowe w ramach ZIT:
	- Część 1: 12 szt. zestawów komputerowych –wyposażenie pracowni lokalnych sieci komputerowych i sieciowych systemów operacyjnych./t. informatyk,
	- Część 2: 20 szt. zestawów komputerowych wyposażenie pracowni aplikacji internetowych/t. informatyk,
	- Część 3: 20 szt. zestawów komputerowych wyposażenie pracowni wspólnej: technologii mechanicznej i rysunku technicznego/ t. mechatronik/, rysunku technicznego/t. mechanik,

oraz dostawa w ramach projektu pn. "Modernizacja i wyposażenie warsztatów i pracowni kształcenia praktycznego w Zespole Szkół Mechanicznych nr 1, w Zespole Szkół Mechanicznych nr 2 oraz w Zespole Szkół Drzewnych w Bydgoszczy" projekt realizowany w ramach Regionalnego Programu Operacyjnego Województwa Kujawsko-Pomorskiego na lata 2014-2020, Poddziałanie 6.4.3 Inwestycje w infrastrukturę kształcenia zawodowego w ramach ZIT:

Część 4: 16 szt. komputerów z monitorem – wyposażenie pracowni/warsztatu kształcenia zawodowego w zawodzie: technik mechanik,

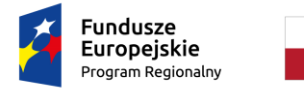

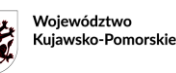

Unia Europejska Europejski Fundusz<br>Europejski Fundusz<br>Rozwoju Regionalnego

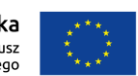

- Część 5: 16 szt. oprogramowania CAD wyposażenie pracowni/warsztatu kształcenia zawodowego w zawodzie: technik mechanik,
- Część 6: 1 szt. plotera wyposażenie pracowni/warsztatu kształcenia zawodowego w zawodzie: technik mechanik.

Oferowane produkty muszą być fabrycznie nowe, nieużywane, nieuszkodzone.

- 3. Szczegółowy opis przedmiotu zamówienia zawiera załącznik nr 1 do wzoru umowy.
- **§ 4 Opis części zamówienia jeżeli Zamawiający dopuszcza składanie ofert częściowych** Zamawiający dopuszcza możliwość składania ofert częściowych zgodnie z podziałem wskazanym w § 3 ust. 2 SIWZ. Wykonawca może złożyć ofertę na dowolną liczbę części.
- **§ 5 Informacja o przewidywanym zamówieniach uzupełniających, o którym mowa w art. 67 ust. 1 pkt 7P.z.p.**

Zamawiający nie przewiduje udzielenia zamówień uzupełniających.

- **§ 6 Opis sposobu przedstawiania ofert wariantowych oraz minimalne warunki, jakim muszą odpowiadać oferty wariantowe, jeżeli zamawiający dopuszcza ich składanie** Zamawiający nie dopuszcza składania ofert wariantowych.
- **§ 7 Termin wykonania zamówienia** do 60 dni
- **§ 8 Warunki udziału w postępowaniu oraz podstawy wykluczenia wykonawców, o których mowa w art. 24 ust. 5** 
	- 1. W postępowaniu mogą wziąć udział Wykonawcy, którzy spełniają wymagania opisane w art. 22 ust. 1 Pzp:
		- 1) nie podlegają wykluczeniu na podstawie art. 24 ust. 1 pkt 12-22 oraz ust. 5 pkt 1 Pzp,
		- 2) spełniają warunki udziału w postępowaniu dotyczące:
			- a) kompetencji lub uprawnień do prowadzenia określonej działalności zawodowej, o ile wynika to z odrębnych przepisów:

Zamawiający nie stawia żadnych warunków w powyższym zakresie.

b) sytuacji ekonomicznej lub finansowej:

Zamawiający nie stawia żadnych warunków w powyższym zakresie.

- c) zdolności technicznej lub zawodowej (warunek dotyczy Wykonawców ubiegających się o zamówienie w części 1, 2, 3 lub 4): W celu wykazania spełniania powyższego warunku Wykonawca wykaże, że w okresie ostatnich trzech lat przed upływem terminu składania ofert, a jeżeli okres prowadzenia działalności jest krótszy – w tym okresie, wykonał w sposób należyty co najmniej 3
- dostawy komputerów (każda z dostaw o wartości nie mniejszej niż 50 000,00 zł brutto) 2. W celu potwierdzenia spełniania warunków udziału w postępowaniu Wykonawca może polegać na zdolnościach technicznych lub zawodowych, sytuacji finansowej lub ekonomicznej innych podmiotów, niezależnie od charakteru łączących go z nim stosunków prawnych.
- 3. Wykonawca, który polega na zdolnościach lub sytuacji innych podmiotów, musi udowodnić Zamawiającemu, że realizując zamówienie będzie dysponował niezbędnymi zasobami tych podmiotów, w szczególności przedstawiając zobowiązanie tych podmiotów do oddania mu do dyspozycji niezbędnych zasobów na potrzeby realizacji zamówienia.
- 4. Wykonawcy wspólnie ubiegający się o udzielenie zamówienia:
	- 1) w przypadku wspólnego ubiegania się o zamówienie, Wykonawcy (zwani dalej konsorcjum) ustanawiają pełnomocnika do reprezentowania ich w postępowaniu o udzielenie zamówienia albo do reprezentowania ich w postępowaniu i zawarcia umowy w sprawie zamówienia publicznego,

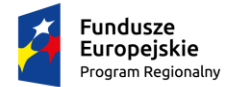

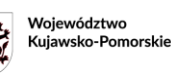

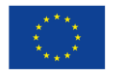

- 2) w takim przypadku wspólne oświadczenie o spełnieniu warunków udziału w postępowaniu składają Wykonawcy łącznie lub co najmniej jeden z nich, który spełnia warunki udziału.
- 3) w przypadku oświadczeń o nie podleganiu wykluczeniu z postępowania, każdy z Wykonawców wspólnie ubiegających się o zamówienie, składa oświadczenie oddzielnie,
- 4) przepisy dotyczące Wykonawcy stosuje się odpowiednio do Wykonawców wspólnie ubiegających się o udzielenie zamówienia publicznego,
- 5) jeżeli oferta Wykonawców wspólnie ubiegających się o zamówienia zostanie wybrana, przed zawarciem umowy w sprawie zamówienia publicznego Zamawiający będzie żądał przedstawienia umowy regulującej współpracę tych podmiotów,
- 6) konsorcjum jest zobowiązane do spełnienia takich samych warunków udziału w postępowaniu o udzielenie zamówienia, jak Wykonawcy występujący samodzielnie
- 5. Nie wykazanie spełniania warunków udziału w postępowaniu skutkować będzie wykluczeniem Wykonawcy z postępowania zgodnie z art. 24 ust. 1 Pzp. Zamawiający, zgodnie z art. 24 ust. 12 Pzp może wykluczyć Wykonawcę na każdym etapie postępowania o udzielenie zamówienia.
- 6. Przy dokonywaniu oceny spełniania warunków Zamawiający będzie się kierował regułą zerojedynkową, tzn. Wykonawca będzie spełniał dany warunek albo nie będzie go spełniał.
- 7. Niespełnienie chociażby jednego warunku skutkować będzie wykluczeniem Wykonawcy z postępowania.

#### **§ 9 Wykaz oświadczeń lub dokumentów, potwierdzających spełnianie warunków udziału w postępowaniu oraz brak podstaw wykluczenia.**

- 1. Na ofertę składają się następujące załączniki:
	- 1) wypełniony formularz ofertowy zgodny ze wzorem zawartym w Rozdziale II wraz z wymaganymi dokumentami, oświadczeniami, załącznikami oraz zaświadczeniami,
	- 2) oryginał pełnomocnictwa (pełnomocnictw), jeśli oferta nie jest podpisana przez osoby upoważnione do reprezentowania Wykonawcy lub gdy z innych wymaganych dokumentów nie wynika upoważnienie do reprezentowania, ewentualnie notarialnie potwierdzona za zgodność kopia pełnomocnictwa,
	- 3) jeżeli o zamówienie Wykonawcy ubiegają się wspólnie dokument potwierdzający ustanowienie przez Wykonawców pełnomocnika do reprezentowania ich w postępowaniu o udzielenie zamówienia albo reprezentowania w postępowaniu i zawarcia umowy w sprawie zamówienia publicznego,
	- 4) oświadczenie wskazujące, którą część zamówienia Wykonawca powierzy wykonaniu przez podwykonawców, zgodnie z art. 36b ust. 1 Pzp (zawarte w pkt 6 formularza oferty),
	- 5) oświadczenie wstępne o którym mowa w art. 25a ustawy Pzp o spełnianiu warunków udziału w postępowaniu - zgodne ze wzorem stanowiącym załącznik nr 1 do SIWZ. W przypadku wspólnego ubiegania się o zamówienie przez Wykonawców (konsorcjum) oświadczenie, składa co najmniej ten Wykonawca, który spełnia warunki udziału,
	- 6) oświadczenie o braku podstaw do wykluczenia z postępowania w okolicznościach, o których mowa w art. 24 ust. 1 pkt 12-22 oraz art. 24 ust. 5 pkt 1 Pzp - zgodne ze wzorem stanowiącym załącznik nr 2 do SIWZ.
- 2. Zamawiający przed udzieleniem zamówienia wezwie Wykonawcę, którego oferta została najwyżej oceniona do złożenia w terminie nie krótszym niż 5 dni, aktualnych na dzień złożenia następujących oświadczeń lub dokumentów potwierdzających okoliczności, o których mowa w art. 25 ust. 1 Pzp:
	- 1) dotyczących spełnienia warunków udziału: wykazu dostaw wykonanych, a w przypadku świadczeń okresowych lub ciągłych również wykonywanych, w okresie ostatnich 3 lat przed upływem terminu składania ofert, a jeżeli okres prowadzenia działalności jest krótszy - w tym okresie, wraz z podaniem ich wartości, przedmiotu, dat wykonania i podmiotów, na rzecz których

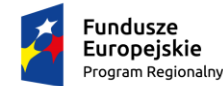

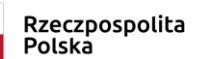

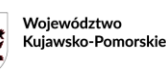

Unia Europeiska Europejski Fundusz<br>Europejski Fundusz<br>Rozwoju Regionalnego

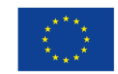

dostawy zostały wykonane, oraz załączeniem dowodów określających czy te dostawy zostały wykonane lub są wykonywane należycie, przy czym dowodami, o których mowa, są referencje bądź inne dokumenty wystawione przez podmiot, na rzecz którego dostawy były wykonywane, a w przypadku świadczeń okresowych lub ciągłych są wykonywane, a jeżeli z uzasadnionej przyczyny o obiektywnym charakterze wykonawca nie jest w stanie uzyskać tych dokumentów - oświadczenie wykonawcy; w przypadku świadczeń okresowych lub ciągłych nadal wykonywanych referencje bądź inne dokumenty potwierdzające ich należyte wykonywanie powinny być wydane nie wcześniej niż 3 miesiące przed upływem terminu składania ofert albo wniosków o dopuszczenie do udziału w postępowaniu - wykaz zgodny ze wzorem stanowiącym załącznik nr 4 do SIWZ,

- 2) dotyczące potwierdzenia, że oferowane dostawy odpowiadają wymaganiom określonym przez Zamawiającego, Zamawiający żąda następujących dokumentów: opisów oraz innych podobnych materiałów, których autentyczność musi zostać poświadczona przez Wykonawcę na żądanie Zamawiającego. Z treści przedłożonego dokumentu musi wynikać nazwa producenta oraz model oferowanego produktu oraz opis potwierdzający, że oferowane dostawy spełniają parametry techniczne Zamawiającego określone w opisie przedmiotu zamówienia stanowiącym załącznik nr 1 do wzoru umowy.
- 3. Wykonawca, **w terminie 3 dni** od dnia zamieszczenia na stronie internetowej Zamawiającego informacji, o której mowa w art. 86 ust. 5 ustawy Pzp, przekazuje Zamawiającemu oświadczenie o przynależności lub braku przynależności do tej samej grupy kapitałowej, o której mowa w art. 24 ust. 1 pkt 23 ustawy Pzp (zgodnie ze wzorem stanowiącym załącznik nr 3do SIWZ). Wraz ze złożeniem oświadczenia, Wykonawca może przedstawić dowody, że powiązania z innym Wykonawcą nie prowadzą do zakłócenia konkurencji w postępowaniu o udzielenie zamówienia. Oświadczenie należy przedłożyć w oryginale.
- 4. W przypadku, gdy Wykonawca prowadzi działalność w formie spółki cywilnej, każdy ze wspólników składa odrębne oświadczenie i ewentualne dowody w zakresie określonym ust. 3. W przypadku wspólnego ubiegania się o zamówienie przez Wykonawców, odrębne oświadczenie i ewentualne dowody w zakresie określonym ust. 3 składa każdy z Wykonawców, którzy wspólnie ubiegają się o zamówienie.
- 5. Zamawiający wymaga, aby żądane przez niego oświadczenia i dokumenty zostały złożone w formie oryginału lub kserokopii poświadczonej za zgodność z oryginałem przez Wykonawcę (formuła "Za zgodność z oryginałem", data, podpis Wykonawcy).
- 6. Szczegółowe zasady dotyczące dostarczanych przez Wykonawcę oświadczeń i dokumentów reguluje Rozporządzenie Ministra Rozwoju z dnia 27 lipca 2016 roku w sprawie rodzajów dokumentów, jakich może żądać Zamawiający od wykonawcy w postępowaniu o udzielenie zamówienia.
- 7. Jeżeli jest to niezbędne do zapewnienia odpowiedniego przebiegu postępowania o udzielenie zamówienia, Zamawiający może na każdym etapie postępowania wezwać Wykonawców do złożenia wszystkich lub niektórych oświadczeń lub dokumentów potwierdzających, że nie podlegają wykluczeniu oraz spełniają warunki udziału w postępowaniu, a jeżeli zachodzą uzasadnione podstawy do uznania, że złożone uprzednio oświadczenia lub dokumenty nie są już aktualne, do złożenia aktualnych oświadczeń i dokumentów.
- 8. Zamawiający wezwie Wykonawców, którzy w określonym terminie nie złożyli oświadczeń i dokumentów potwierdzających spełnianie warunków udziału w postępowaniu lub którzy złożyli dokumenty zawierające błędy, do ich uzupełnienia na podstawie art. 26 ust 3 ustawy.

#### **§ 10 Informacje o sposobie porozumiewania się Zamawiającego z Wykonawcami oraz przekazywania oświadczeń lub dokumentów**

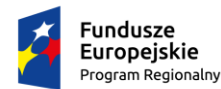

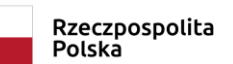

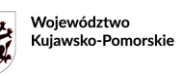

Unia Europejska Europejski Fundusz<br>Rozwoju Regionalnego

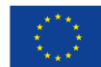

- 1. Postępowanie prowadzone jest z zachowaniem formy pisemnej.
- 2. Postępowanie o udzielenie zamówienia prowadzone jest w języku polskim.
- 3. Numer telefonu oraz adres poczty elektronicznej i adres internetowy są wskazane w § 1 SIWZ.
- 4. Oświadczenia, wnioski, zawiadomienia oraz informacje przekazane drogą elektroniczną uważa się za złożone w terminie, jeżeli ich treść dotarła do adresata przed upływem terminu i została niezwłocznie potwierdzona pisemnie.
- 5. Każda ze stron na żądanie drugiej niezwłocznie potwierdza fakt otrzymania oświadczeń, wniosków, zamówień oraz innych informacji przekazanych drogą elektroniczną.
- 6. Wykonawca może zwrócić się do Zamawiającego z wnioskiem o wyjaśnienie treści specyfikacji istotnych warunków zamówienia.
- 7. Zamawiający obowiązany jest udzielić wyjaśnień niezwłocznie, jednak nie później niż na 2 dni przed upływem terminu składania ofert, pod warunkiem, że wniosek o wyjaśnienie treści specyfikacji istotnych warunków zamówienia wpłynął do Zamawiającego nie później niż do końca dnia, w którym upływa połowa wyznaczonego terminu składania ofert.
- 8. Jeżeli wniosek o wyjaśnienie treści specyfikacji istotnych warunków zamówienia wpłynął po upływie terminu składania wniosku, o którym mowa w ust. 7 lub dotyczy udzielonych wyjaśnień, Zamawiający może udzielić wyjaśnień albo pozostawić wniosek bez rozpoznania.
- 9. Przedłużenie terminu składania ofert nie wpływa na bieg terminu składania wniosku, o którym mowa w ust. 6.
- 10. Treść zapytań wraz z wyjaśnieniami Zamawiający przekazuje Wykonawcom, bez ujawniania źródła zapytania oraz zamieszcza je na stronie internetowej, na której została udostępniona SIWZ.
- 11. Zamawiający może zwołać zebranie wszystkich Wykonawców w celu wyjaśnienia wątpliwości dotyczących treści SIWZ. W takim przypadku sporządza informację zawierającą zgłoszone na zebraniu zapytania o wyjaśnienie treści SIWZ oraz odpowiedzi na nie, bez wskazywania źródeł zapytań. Informację z zebrania doręcza się niezwłocznie Wykonawcom, którym przekazano SIWZ oraz zamieszcza je na stronie internetowej, na której została udostępniona SIWZ.
- 12. W przypadku rozbieżności pomiędzy treścią niniejszej SIWZ a treścią udzielonych odpowiedzi, jako obowiązującą należy przyjąć treść pisma zawierającego późniejsze oświadczenie Zamawiającego.
- 13. W uzasadnionych przypadkach Zamawiający może przed upływem terminu składania ofert zmienić treść SIWZ. Dokonaną zmianę SIWZ Zamawiający przekazuje niezwłocznie wszystkim Wykonawcom, którym przekazano SIWZ oraz zamieszcza ją na stronie internetowej, na której została udostępniona SIWZ.
- 14. Zamawiający przedłuży termin składania ofert, jeżeli w wyniku zmiany treści SIWZ niezbędny jest dodatkowy czas na wprowadzenie zmian w ofertach.
- 15. O przedłużeniu terminu składania ofert Zamawiający niezwłocznie zawiadamia wszystkich Wykonawców, którym przekazano SIWZ oraz zamieszcza informację o tym na stronie internetowej, na której została udostępniona SIWZ.

#### **§ 11 Wskazanie osób uprawnionych do porozumiewania się z Wykonawcami** Paweł Sankowski

### **§ 12 Wymagania dotyczące wadium**

Zamawiający nie wymaga wniesienia wadium.

#### **§ 13 Termin związania ofertą**

1. Bieg terminu związania ofertą rozpoczyna się wraz z upływem terminu składania ofert.

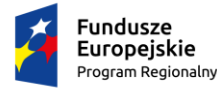

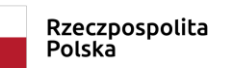

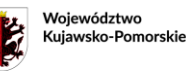

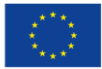

2. Wykonawca pozostaje związany ofertą przez okres 30 dni.

#### **§ 14 Opis sposobu przygotowywania ofert**

- 1. Każdy Wykonawca może złożyć tylko jedną ofertę obejmującą przedmiot zamówienia w danej części.
- 2. W ofercie Wykonawca winien skalkulować cenę dla zamówienia, o które się ubiega.
- 3. Dopuszcza się możliwość składania jednej oferty przez dwa lub więcej podmioty, pod warunkiem, że Wykonawcy występujący wspólnie ustanowią pełnomocnika do reprezentowania ich w postępowaniu albo reprezentowania w postępowaniu o udzielenie zamówienia i zawarcia umowy w sprawie zamówienia publicznego, a jego upoważnienie udokumentowane zostanie pełnomocnictwem podpisanym przez uprawnionych przedstawicieli wszystkich Wykonawców.
- 4. Oferta wraz ze stanowiącymi jej integralną częścią załącznikami musi być sporządzona przez Wykonawcę ściśle według postanowień niniejszej SIWZ.
- 5. Oferta musi być sporządzona według formularza oferty stanowiącego Rozdział II SIWZ.
- 6. Oferta musi być przygotowana w języku polskim, na komputerze lub maszynie do pisania albo czytelnym pismem odręcznym. Wszelkie pisma sporządzone w językach obcych muszą być przetłumaczone na język polski przez tłumacza przysięgłego. Podczas oceny ofert Zamawiający będzie opierał się na tekście przetłumaczonym.
- 7. Zamawiający zaleca, aby oferta była złożona na kolejno ponumerowanych stronach, a numeracja stron musi rozpoczynać się od numeru 1, umieszczonego na pierwszej stronie oferty.
- 8. Wszystkie karty oferty wraz z załącznikami winny być podpisane przez osobę (osoby) uprawnione do składania oświadczeń woli w imieniu Wykonawcy, przy czym przynajmniej na formularzu oferty podpis (podpisy) muszą być opatrzone pieczęcią firmową i imienną Wykonawcy. Za osoby uprawnione do składania oświadczeń woli w imieniu Wykonawców uznaje się:
	- 1) osoby wykazane we właściwym rejestrze,
	- 2) osoby wykazane w zaświadczeniach o wpisie do ewidencji działalności gospodarczej,
	- 3) osoby legitymujące się odpowiednim pełnomocnictwem udzielonym przez osoby, o których mowa powyżej, w przypadku podpisania oferty przez pełnomocnika Wykonawcy, pełnomocnictwo musi być dołączone do oferty,
	- 4) w przypadku, gdy Wykonawca prowadzi działalność w formie spółki cywilnej, a oferta nie będzie podpisana przez wszystkich wspólników, Wykonawca zobowiązany jest dołączyć do oferty odpowiednie pełnomocnictwa udzielone przez pozostałych wspólników.
- 9. Zamawiający nie wymaga numerowania i parafowania czystych stron oraz nie wymaga numerowania i parafowania wszystkich stron, jeżeli oferta jest trwale zespolona (zszyta) w sposób zapobiegający dekompletacji zawartości oferty.
- 10. Każda poprawka w ofercie musi być parafowana przez osobę/osoby upoważnione do podpisywania oferty.
- 11. Oferta musi być złożona Zamawiającemu w trwale zamkniętym, nienaruszonym opakowaniu z napisem:

#### **OFERTA PRZETARGOWA ZNAK KD.1.01.2019.PS NIE OTWIERAĆ PRZED 01.02.2019R. GODZ. 11:15**

oraz z nazwą i dokładnym adresem wraz z numerem telefonu Wykonawcy (dopuszcza się odcisk pieczęci). Napis Oferta oraz tytuł postępowania winny być napisane w sposób wyróżniającym ofertę spośród innej korespondencji wpływającej do Zamawiającego.

Wszelkie elementy oferty nie opakowane i nie oznaczone w ten sposób nie będą brane pod uwagę podczas porównywania i oceny ofert. Brak adnotacji dotyczących Wykonawcy może być przyczyną otwarcia oferty przed terminem składania ofert.

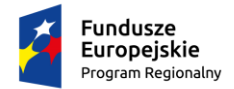

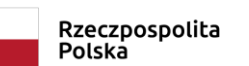

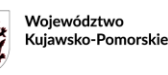

Unia Europeiska Europejski Fundusz<br>Rozwoju Regionalnego

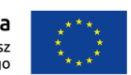

- 13. Zamawiający nie ponosi odpowiedzialności za zdarzenia wynikające z nienależytego oznakowania oferty lub ich braku w wymaganym terminie.
- 14. Zamawiający informuje, że wszelkie oferty składane w postępowaniu o zamówienie publiczne są jawne od chwili ich otwarcia. Nie ujawnia się informacji stanowiących tajemnicę przedsiębiorstwa w rozumieniu art. 11 ust. 4 ustawy z dnia 16 kwietnia 1993 r. o zwalczaniu nieuczciwej konkurencji, jeżeli Wykonawca nie później niż w terminie składania ofert zastrzegł, że nie mogą one być udostępniane. Wykonawca nie może zastrzec następujących informacji:
	- 1) cena oferty,
	- 2) termin wykonania zamówienia,
	- 3) okres gwarancji,
	- 4) warunki płatności.

Stosowne zastrzeżenie Wykonawca winien złożyć na formularzu ofertowym. W przeciwnym razie cała oferta zostanie ujawniona na życzenie każdego uczestnika postępowania. Zamawiający zaleca, aby informacje zastrzeżone jako tajemnica przedsiębiorstwa były przez Wykonawcę złożone w oddzielnej wewnętrznej kopercie z oznakowaniem "tajemnica przedsiębiorstwa" lub spięte (zszyte) oddzielnie od pozostałych, jawnych elementów oferty.

15. Koszty opracowania i dostarczenia oferty oraz uczestnictwa w postępowaniu obciążają wyłącznie Wykonawcę.

#### **§ 15 Miejsce oraz termin składania i otwarcia ofert**

- 1. Termin składania ofert upływa w dniu **01.02.2019 r. o godz. 11:00**.
- 2. Oferty należy składać w siedzibie Zamawiającego (adres wskazany w § 1 SIWZ) w kancelarii dyrektora w godzinach (7:15 – 15:15) lub przesłać pocztą. Oferty przesłane pocztą będą zakwalifikowane do postępowania pod warunkiem doręczenia ich do siedziby Zamawiającego najpóźniej do dnia **01.02.2019r. o godz. 11:00**.
- 3. Zamawiający niezwłocznie zawiadamia Wykonawcę o złożeniu oferty po terminie oraz zwraca ofertę po upływie terminu do wniesienia odwołania.
- 4. Wykonawca może wprowadzić zmiany lub wycofać złożoną przez siebie ofertę pod warunkiem, że Zamawiający otrzyma pisemne powiadomienie o wprowadzeniu zmian lub wycofaniu oferty przed upływem terminu składania ofert.
- 5. Otwarcie ofert nastąpi w dniu **01.02.2019r. o godz. 11:15** w siedzibie Zamawiającego gabinet dyrektora.
- 6. Otwarcie ofert jest jawne.

#### **§ 16 Opis sposobu obliczenia ceny**

- 1. Wykonawca określi ceny ściśle według zapisów zawartych w formularzu oferty (Rozdział II SIWZ) odrębnie dla każdej z części zamówienia, o które się ubiega.
- 2. Cena musi być podana w złotych polskich (PLN) oraz wyrażona liczbowo i słownie, w zaokrągleniu do dwóch miejsc po przecinku.
- 3. Cena określona przez Wykonawcę powinna zawierać w sobie wszystkie koszty mogące powstać w okresie ważności umowy, a także uwzględniać inne opłaty i podatki wynikające z realizacji umowy, jak również ewentualne upusty i rabaty.
- 4. Stawka podatku VAT jest określona zgodnie z ustawą z dnia 11 marca 2004 r. o podatku od towarów i usług.
- 5. Cena podana w ofercie jest ostateczna i nie może ulec zmianie w trakcie realizacji umowy.
- 6. Skutki finansowe jakichkolwiek błędów w kalkulacji kosztów obciążają Wykonawcę zamówienia - musi on przewidzieć wszystkie okoliczności, które mogą wpłynąć na cenę zamówienia.
- 7. Nie przewiduje się przedpłat ani zaliczek na poczet realizacji przedmiotu zamówienia.
- 8. Zamawiający poprawia w tekście oferty oczywiste omyłki pisarskie, oczywiste omyłki

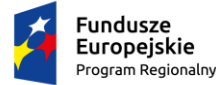

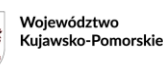

Unia Europeiska STITE LATOPEJSKE<br>Europejski Fundusz<br>Rozwoju Regionalnego

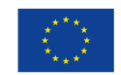

rachunkowe, z uwzględnieniem konsekwencji rachunkowych dokonanych poprawek oraz inne omyłki polegające na niezgodności oferty z SIWZ, niepowodujące istotnych zmian w treści oferty. Zamawiający niezwłocznie o tym zawiadamia Wykonawcę, którego oferta została poprawiona.

- **§ 17 Informacje dotyczące walut obcych, w jakich mogą być prowadzone rozliczenia między Zamawiającym a Wykonawcą, jeżeli Zamawiający przewiduje rozliczenia w walutach obcych**
	- 1. Zamawiający nie przewiduje możliwości prowadzenia rozliczeń w walutach obcych.
	- 2. Rozliczenia pomiędzy Wykonawcą, a Zamawiającym będą dokonywane wyłącznie w złotych polskich/PLN.
- **§ 18 Opis kryteriów, którymi Zamawiający będzie się kierował przy wyborze oferty, wraz z podaniem znaczenia tych kryteriów i sposobu oceny ofert**
	- 1. Zamawiający wybiera najkorzystniejszą ofertę spośród ważnych ofert złożonych w postępowaniu na podstawie kryteriów oceny ofert określonych w SIWZ.
	- 2. Wybór oferty, w części zamówienia nr 1, 2, 3, 4 oraz 6 zostanie dokonany w oparciu o przyjęte w niniejszym postępowaniu kryteria oceny ofert przedstawione poniżej:
		- 1) Cena brutto oferowanej dostawy Kc 60%
		- 2) Okres gwarancji Kg 30 %
		- 3) Termin dostawy Kd  $-10\%$
	- 3. Ocena ofert będzie dokonywana według następujących zasad:
		- 1) kryterium ceny **wskaźnik Kc 60 %**

 $C \text{ min } x 60$  $K_C =$ 

 C of C min – najniższa cena z rozpatrywanych ofert C of – cena badanej oferty

2) kryterium gwarancji - **wskaźnik Kg – 30 %**

Zamawiający przyzna następującą ilość punktów;

- a) gwarancja określona jako minimalna w opisie przedmiotu zamówienia (załącznik nr 1 do wzoru umowy) przedłużona o okres 3 miesięcy – 7,5 punktów,
- b) gwarancja określona jako minimalna w opisie przedmiotu zamówienia (załącznik nr 1 do wzoru umowy) przedłużona o okres 6 miesięcy– 15 punktów,
- c) gwarancja określona jako minimalna w opisie przedmiotu zamówienia (załącznik nr 1 do wzoru umowy) przedłużona o okres 12 i więcej miesięcy – 30 punktów.
- 3) kryterium terminu dostawy **wskaźnik Kd – 10 %**

Zamawiający przyzna następującą ilość punktów;

- a) termin dostawy do 30 dni od zawarcia umowy 10 punktów,
- b) termin dostawy do 45 dni od zawarcia umowy 5 punktów,
- c) termin dostawy do 60 dni od zawarcia umowy 0 punktów.
- 4. Zamawiający wybierze Wykonawcę, którego oferta uzyska najwyższą sumę punktów z poszczególnych kryteriów – wskaźnik W obliczony wg następującego wzoru:

**W= Kc + Kg + Kd**

W – suma punktów z poszczególnych kryteriów

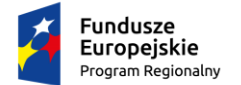

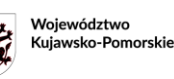

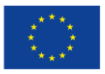

- 5. Wybór oferty, w części zamówienia nr 5 zostanie dokonany w oparciu o przyjęte w niniejszym postępowaniu kryteria oceny ofert przedstawione poniżej: 1) Cena brutto oferowanej dostawy Kc – 100%
- 6. Zamawiający zastosuje zaokrąglanie wyników do dwóch miejsc po przecinku.
- **§ 19 Informacje o formalnościach, jakie powinny zostać dopełnione po wyborze oferty w celu zawarcia umowy w sprawie zamówienia publicznego**
	- 1. Zamawiający udzieli zamówienia Wykonawcy, którego oferta będzie odpowiadać wszystkim wymaganiom określonym w niniejszej SIWZ.
	- 2. Zamawiający informuje niezwłocznie wszystkich Wykonawców o:
		- 1) wyborze najkorzystniejszej oferty, podając nazwę albo imię i nazwisko, siedzibę albo miejsce zamieszkania i adres, jeżeli jest miejscem wykonywania działalności Wykonawcy, którego ofertę wybrano, oraz nazwy albo imiona i nazwiska, siedziby albo miejsca zamieszkania i adresy, jeżeli są miejscami wykonywania działalności Wykonawców, którzy złożyli oferty, a także punktację przyznaną ofertom w każdym kryterium oceny ofert i łączną punktację,
		- 2) Wykonawcach, którzy zostali wykluczeni,
		- 3) Wykonawcach, których oferty zostały odrzucone, powodach odrzucenia oferty, a w przypadkach, o których mowa w art. 89 ust. 4 i 5, braku równoważności lub braku spełniania wymagań dotyczących wydajności lub funkcjonalności,
		- 4) unieważnieniu postępowania podając uzasadnienie faktyczne i prawne.
	- 3. W przypadkach, o których mowa w art. 24 ust. 8, informacja, o której mowa w ust. 2 pkt 2, zawiera wyjaśnienie powodów, dla których dowody przedstawione przez Wykonawcę, Zamawiający uznał za niewystarczające.
	- 4. Zamawiający udostępnia informacje, o których mowa w ust. 2 pkt 1 i 4, na stronie internetowej http://bip.edu.bydgoszcz.pl/
	- 5. Zamawiający może nie ujawniać informacji, o których mowa w ust. 2, jeżeli ich ujawnienie byłoby sprzeczne z ważnym interesem publicznym.
	- 6. Jeżeli Wykonawca, którego oferta została wybrana uchyla się od zawarcia umowy, Zamawiający może zbadać, czy nie podlega wykluczeniu oraz czy spełnia warunki udziału w postępowaniu Wykonawca, który złożył ofertę najwyżej ocenioną spośród pozostałych ofert, chyba że zachodzą przesłanki unieważnienia postępowania, o których mowa w art. 93 ust. 1 ustawy Pzp.
	- 7. Wykonawca jest obowiązany do podpisania umowy w brzmieniu określonym w Rozdziale III, w miejscu i terminie wskazanym przez Zamawiającego.

## **§ 20 Wymagania dotyczące zabezpieczenia należytego wykonania umowy**

Zamawiający na wymaga wniesienia zabezpieczenia należytego wykonania umowy.

- **§ 21 Istotne dla stron postanowienia, które zostaną wprowadzone do treści zawieranej umowy w sprawie zamówienia publicznego, ogólne warunki umowy**
	- 1. Wzór umowy stanowi Rozdział III SIWZ.
	- 2. Postanowienia ustalone we wzorze umowy nie podlegają negocjacjom.

## **§ 22 Zmiany w treści zawartej umowy i ich warunki**

1. Na podstawie art. 144 ust. 1 ustawy Pzp. Zamawiający przewiduje możliwość zmiany postanowień zawartej umowy w stosunku do treści oferty, na podstawie której dokonano wyboru Wykonawcy w przypadku wystąpienia jednej lub kilku z następujących okoliczności:

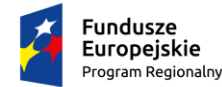

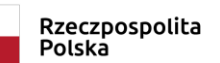

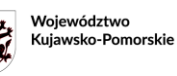

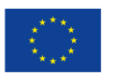

- 1) w przypadku zmiany stanu prawnego lub faktycznego, które mają wpływ na treść zawartej umowy;
- 2) w przypadku zmian podmiotowych po stronie Wykonawcy lub Zamawiającego;
- 3) uzasadnionych przyczyn technicznych lub funkcjonalnych powodujących konieczność zmiany sposobu wykonania umowy;
- 4) wynikającej ze specyfiki działalności Zamawiającego potrzeby w zakresie zmiany terminów wykonania lub odbioru dostawy;
- 5) w przypadku, gdy oferowany model sprzętu zostanie wycofany z produkcji możliwa jest zmiana modelu sprzętu na model inny, tego samego producenta, o nie gorszych parametrach technicznych, co sprzęt zaproponowany w ofercie, pod warunkiem przedstawienia stosownego oświadczenia producenta o zaprzestaniu produkcji modelu sprzętu, który został zaproponowany w ofercie;
- 6) zmiana terminu realizacji umowy w przypadku uzasadnionego i udokumentowanego przez Wykonawcę (np. informacją od producenta) tymczasowego braku dostępności poszczególnych pozycji na rynku, w części dotyczącej wskazanych pozycji.

#### **§ 23 Pouczenie o środkach ochrony prawnej przysługujących Wykonawcy w toku postępowania o udzielenie zamówienia**

- 1. Środki ochrony prawnej przysługują Wykonawcy, a także innemu podmiotowi, jeżeli ma lub miał interes w uzyskaniu danego zamówienia oraz poniósł lub może ponieść szkodę w wyniku naruszenia przez Zamawiającego przepisów ustawy.
- 2. Przepisy dotyczące środków ochrony prawnej określa dział VI ustawy Pzp.

#### **§ 24 Ochrona danych osobowych**

Zgodnie z art. 13 ust. 1 i 2 rozporządzenia Parlamentu Europejskiego i Rady (UE) 2016/679 z dnia 27 kwietnia 2016 r. w sprawie ochrony osób fizycznych w związku z przetwarzaniem danych osobowych i w sprawie swobodnego przepływu takich danych oraz uchylenia dyrektywy 95/46/WE (ogólne rozporządzenie o ochronie danych) (Dz. Urz. UE L 119 z 04.05.2016, str. 1), dalej "RODO", informuję, że:

- administratorem Pani/Pana danych osobowych jest Zespół Szkół Mechanicznych nr 1 im. Franciszka Siemiradzkiego ul. Św. Trójcy 37,
- **Example 1** inspektorem ochrony danych osobowych w Zespole Szkół Mechanicznych nr 1 im. Franciszka Siemiradzkiego jest Marek Ługiewicz*,* kontakt: iod@um.bydgoszcz.pl\*;
- Pani/Pana dane osobowe przetwarzane będą na podstawie art. 6 ust. 1 lit. c RODO w celu związanym z postępowaniem o udzielenie zamówienia publicznego na ostawę komputerów, oprogramowania i plotera;
- odbiorcami Pani/Pana danych osobowych będą osoby lub podmioty, którym udostępniona zostanie dokumentacja postępowania w oparciu o art. 8 oraz art. 96 ust. 3 Pzp;
- Pani/Pana dane osobowe będą przechowywane, zgodnie z art. 97 ust. 1 Pzp, przez okres 4 lat od dnia zakończenia postępowania o udzielenie zamówienia, a jeżeli czas trwania umowy przekracza 4 lata, okres przechowywania obejmuje cały czas trwania umowy;
- obowiązek podania przez Panią/Pana danych osobowych bezpośrednio Pani/Pana dotyczących jest wymogiem ustawowym określonym w przepisach Pzp, związanym z udziałem w postępowaniu o udzielenie zamówienia publicznego; konsekwencje niepodania określonych danych wynikają z Pzp;
- w odniesieniu do Pani/Pana danych osobowych decyzje nie będą podejmowane w sposób zautomatyzowany, stosowanie do art. 22 RODO;
- posiada Pani/Pan:
	- − na podstawie art. 15 RODO prawo dostępu do danych osobowych Pani/Pana dotyczących;
	- − na podstawie art. 16 RODO prawo do sprostowania Pani/Pana danych osobowych**\***;

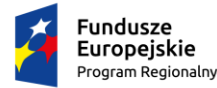

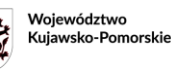

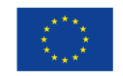

- − na podstawie art. 18 RODO prawo żądania od administratora ograniczenia przetwarzania danych osobowych z zastrzeżeniem przypadków, o których mowa w art. 18 ust. 2 RODO\*\*;
- − prawo do wniesienia skargi do Prezesa Urzędu Ochrony Danych Osobowych, gdy uzna Pani/Pan, że przetwarzanie danych osobowych Pani/Pana dotyczących narusza przepisy RODO;
- nie przysługuje Pani/Panu:

\_\_\_\_\_\_\_\_\_\_\_\_\_\_\_\_\_\_\_\_\_\_

- − w związku z art. 17 ust. 3 lit. b, d lub e RODO prawo do usunięcia danych osobowych;
- − prawo do przenoszenia danych osobowych, o którym mowa w art. 20 RODO;
- − na podstawie art. 21 RODO prawo sprzeciwu, wobec przetwarzania danych osobowych, gdyż podstawą prawną przetwarzania Pani/Pana danych osobowych jest art. 6 ust. 1 lit. c RODO.
- *\* Wyjaśnienie: skorzystanie z prawa do sprostowania nie może skutkować zmianą wyniku postępowania o udzielenie zamówienia publicznego ani zmianą postanowień umowy w zakresie niezgodnym z ustawą Pzp oraz nie może naruszać integralności protokołu oraz jego załączników.*
- *\*\* Wyjaśnienie: prawo do ograniczenia przetwarzania nie ma zastosowania w odniesieniu do przechowywania, w celu zapewnienia korzystania ze środków ochrony prawnej lub w celu ochrony praw innej osoby fizycznej lub prawnej, lub z uwagi na ważne względy interesu publicznego Unii Europejskiej lub państwa członkowskiego.*

#### **§ 25 Postanowienia końcowe**

W sprawach nieuregulowanych w niniejszej SIWZ mają zastosowanie przepisy ustawy z dnia 29 stycznia 2004 r. Prawo zamówień publicznych oraz przepisy Kodeksu cywilnego.

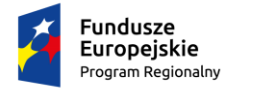

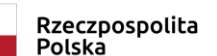

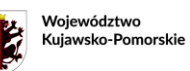

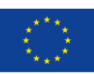

#### **Rozdział II Formularz oferty**

Znak sprawy: KD.1.01.2019.PS

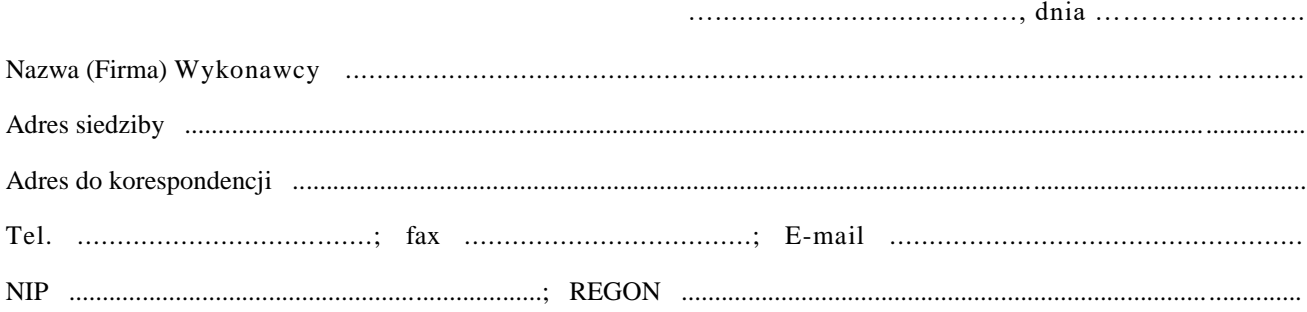

## **Zespół Szkół Mechanicznych nr 1 im. Franciszka Siemiradzkiego ul. Św. Trójcy 37 85-224 Bydgoszcz**

W związku z ogłoszeniem postępowania w trybie przetargu nieograniczonego na Dostawę komputerów, oprogramowania i plotera przedkładamy niniejszym naszą ofertę na wykonanie dostawy, informując jednocześnie, że akceptujemy w całości wszystkie warunki zawarte w dokumentacji przetargowej, bez wnoszenia dodatkowych własnych warunków realizacji zamówienia.

Oferujemy realizację przedmiotu zamówienia za cenę wg obliczeń zawartych w poniższej tabeli:

## **Część 1**

## **12 szt. zestawów komputerowych – wyposażenie pracowni lokalnych sieci komputerowych i sieciowych systemów operacyjnych./t. informatyk:**

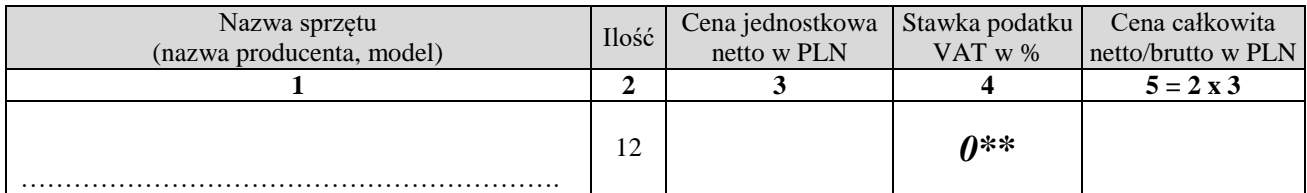

**Wynagrodzenie całkowite za wykonanie przedmiotu zamówienia dla części 1 wynosi:**

**……………………….…….. PLN netto/brutto**

**(słownie:…………………………………………………………………………………….………..).**

Udzielamy gwarancji na zakupiony sprzęt na okres …………….miesięcy. *(okres wymagany: min. 24 miesiące).*

**Uwaga! W przypadku nie wpisania przez Wykonawcę oferowanego okresu gwarancji, Zamawiający przyjmie, że Wykonawca zaoferował min. termin gwarancji określony w SIWZ.**

Oferujemy termin realizacji zamówienia (dostawy) ……….. dni od zawarcia umowy. *(maksymalny termin dostawy 60 dni).*

**Uwaga! W przypadku nie wpisania przez Wykonawcę oferowanego terminu dostawy, Zamawiający przyjmie, że Wykonawca zaoferował maksymalny termin dostawy określony w SIWZ.**

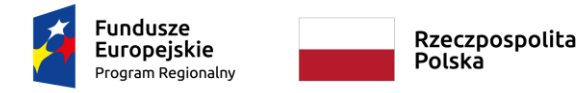

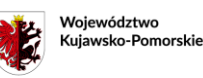

Unia Europeiska Europejski Fundusz<br>Europejski Fundusz<br>Rozwoju Regionalnego

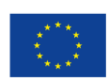

**Część 2**

## **20 szt. zestawów komputerowych – wyposażenie pracowni aplikacji internetowych/t. informatyk:**

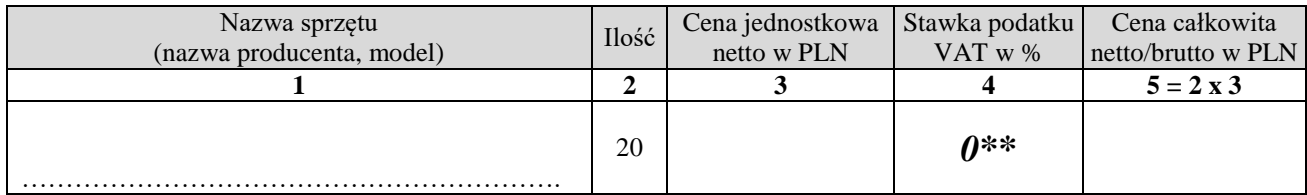

**Wynagrodzenie całkowite za wykonanie przedmiotu zamówienia dla części 2 wynosi:**

**……………………….…….. PLN netto/brutto**

**(słownie:…………………………………………………………………………………….………..).**

Udzielamy gwarancji na zakupiony sprzęt na okres …………….miesięcy. *(okres wymagany: min. 24 miesiące).*

**Uwaga! W przypadku nie wpisania przez Wykonawcę oferowanego okresu gwarancji, Zamawiający przyjmie, że Wykonawca zaoferował min. termin gwarancji określony w SIWZ.**

Oferujemy termin realizacji zamówienia (dostawy) ……….. dni od zawarcia umowy. *(maksymalny termin dostawy 60 dni).*

**Uwaga! W przypadku nie wpisania przez Wykonawcę oferowanego terminu dostawy, Zamawiający przyjmie, że Wykonawca zaoferował maksymalny termin dostawy określony w SIWZ.**

## **Część 3**

**20 szt. zestawów komputerowych – wyposażenie pracowni wspólnej: technologii mechanicznej i rysunku technicznego/ t. mechatronik/, rysunku technicznego/t. mechanik:**

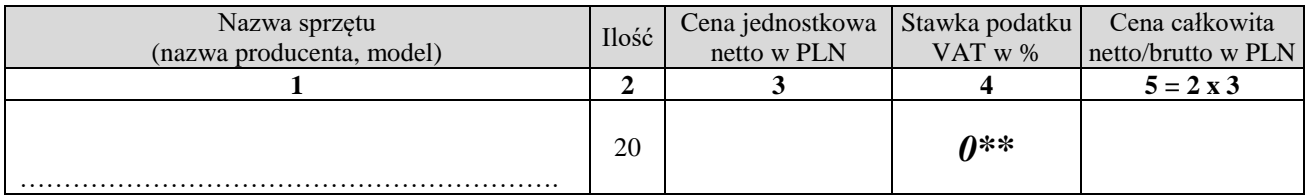

**Wynagrodzenie całkowite za wykonanie przedmiotu zamówienia dla części 3 wynosi:**

**……………………….…….. PLN netto/brutto**

**(słownie:…………………………………………………………………………………….………..).**

Udzielamy gwarancji na zakupiony sprzęt na okres …………….miesięcy. *(okres wymagany: min. 24 miesiące).*

**Uwaga! W przypadku nie wpisania przez Wykonawcę oferowanego okresu gwarancji, Zamawiający przyjmie, że Wykonawca zaoferował min. termin gwarancji określony w SIWZ.**

Oferujemy termin realizacji zamówienia (dostawy) ……….. dni od zawarcia umowy. *(maksymalny termin dostawy 60 dni).*

**Uwaga! W przypadku nie wpisania przez Wykonawcę oferowanego terminu dostawy, Zamawiający przyjmie, że Wykonawca zaoferował maksymalny termin dostawy określony w SIWZ.**

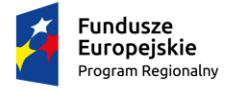

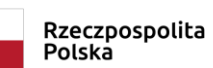

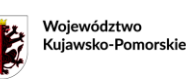

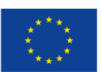

## **Część 4**

## **16 szt. komputerów z monitorem – wyposażenie pracowni/warsztatu kształcenia zawodowego w zawodzie: technik mechanik:**

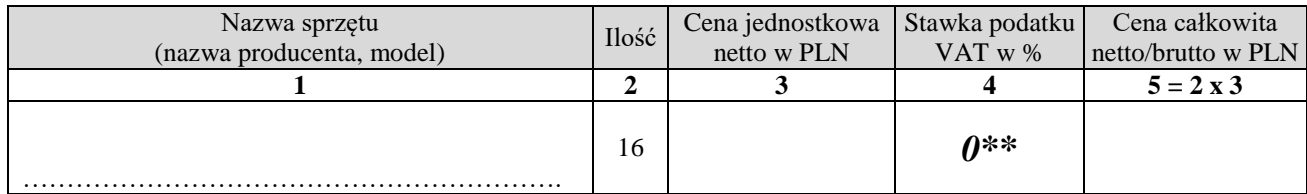

**Wynagrodzenie całkowite za wykonanie przedmiotu zamówienia dla części 4 wynosi:**

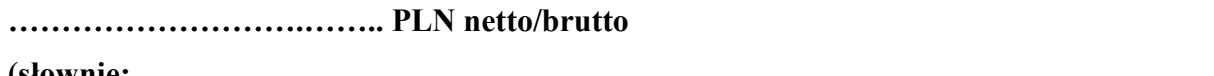

**(słownie:…………………………………………………………………………………….………..).**

Udzielamy gwarancji na zakupiony sprzęt na okres …………….miesięcy. *(okres wymagany: min. 24 miesiące).*

**Uwaga! W przypadku nie wpisania przez Wykonawcę oferowanego okresu gwarancji, Zamawiający przyjmie, że Wykonawca zaoferował min. termin gwarancji określony w SIWZ.**

Oferujemy termin realizacji zamówienia (dostawy) ……….. dni od zawarcia umowy. *(maksymalny termin dostawy 60 dni).*

**Uwaga! W przypadku nie wpisania przez Wykonawcę oferowanego terminu dostawy, Zamawiający przyjmie, że Wykonawca zaoferował maksymalny termin dostawy określony w SIWZ.**

## **Część 5**

## **16 szt. oprogramowania CAD – wyposażenie pracowni/warsztatu kształcenia zawodowego w zawodzie: technik mechanik**

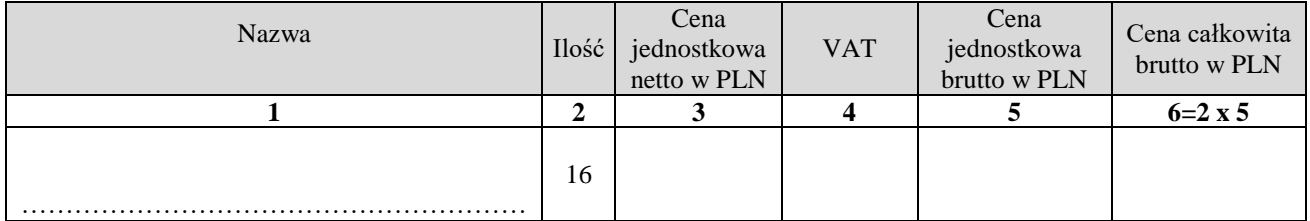

**Wynagrodzenie całkowite za wykonanie przedmiotu zamówienia dla części 5 wynosi:**

**……………………….…….. PLN brutto**

**(słownie:…………………………………………………………………………………….………..).**

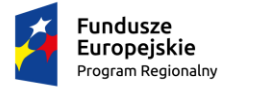

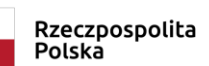

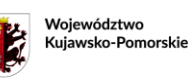

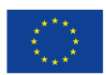

## **Część 6**

## **1 szt. plotera – wyposażenie pracowni/warsztatu kształcenia zawodowego w zawodzie: technik mechanik**

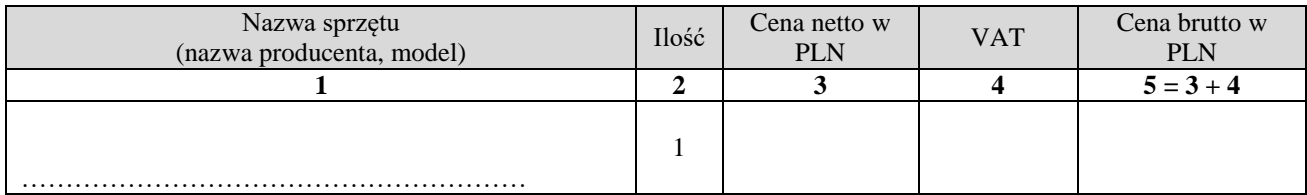

**Wynagrodzenie całkowite za wykonanie przedmiotu zamówienia dla części 6 wynosi:**

### **……………………….…….. PLN netto/brutto**

**(słownie:…………………………………………………………………………………….………..).**

Udzielamy gwarancji na zakupiony sprzęt na okres …………….miesięcy. *(okres wymagany: min. 24 miesiące).*

**Uwaga! W przypadku nie wpisania przez Wykonawcę oferowanego okresu gwarancji, Zamawiający przyjmie, że Wykonawca zaoferował min. termin gwarancji określony w SIWZ.**

Oferujemy termin realizacji zamówienia (dostawy) ……….. dni od zawarcia umowy. *(maksymalny termin dostawy 60 dni).*

**Uwaga! W przypadku nie wpisania przez Wykonawcę oferowanego terminu dostawy, Zamawiający przyjmie, że Wykonawca zaoferował maksymalny termin dostawy określony w SIWZ.**

- 1. Oświadczamy, że podana przez nas cena zawiera w sobie wszystkie elementy kosztów kalkulacyjnych.
- 2. Oświadczamy, że zapoznaliśmy się ze SIWZ, z projektem umowy i akceptujemy je bez zastrzeżeń.
- 3. Oświadczamy, że uważamy się za związanych niniejszą ofertą przez okres 30 dni od dnia, w którym dokonano otwarcia ofert.
- 4. Uzyskaliśmy od Zamawiającego wszystkie informacje niezbędne do wykonania zamówienia.
- 5. W przypadku udzielenia zamówienia publicznego zobowiązujemy się do zawarcia pisemnej umowy w brzmieniu określonym w Rozdziale III SIWZ w siedzibie Zamawiającego w terminie przez niego wyznaczonym.
- 6. Oświadczamy, że część zamówienia dotycząca:

……………………………………………………………………………………..…………… ……………………………………………………………………………………..…………… ……………………………………………………………………………………..…………… powierzona zostanie\*/nie zostanie\* podwykonawcy\*/podwykonawcom\*.

7. Oświadczamy, że jesteśmy: małym/średnim\*\*\* przedsiębiorcą TAK\* / NIE\*

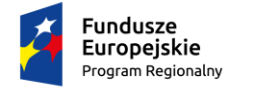

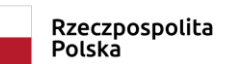

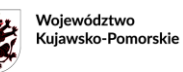

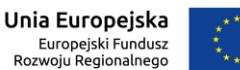

8. Oświadczenie wymagane od Wykonawcy w zakresie wypełnienia obowiązków informacyjnych przewidzianych w art. 13 lub art. 14 RODO:

Oświadczam, że wypełniłem obowiązki informacyjne przewidziane w art. 13 lub art. 14 RODO<sup>1)</sup> wobec osób fizycznych, od których dane osobowe bezpośrednio lub pośrednio pozyskałem w celu ubiegania się o udzielenie zamówienia publicznego w niniejszym postępowaniu<sup>2)</sup>.

……………..…… dnia …………. ......................................................... \_\_\_\_\_\_\_\_\_\_\_\_\_\_\_\_\_\_\_\_\_\_\_\_\_\_\_\_\_\_

 *(miejscowość ) (Podpis upoważnionego(ych) przedstawiciela(i) Wykonawcy)*

- 1) rozporządzenie Parlamentu Europejskiego i Rady (UE) 2016/679 z dnia 27 kwietnia 2016 r. w sprawie ochrony osób fizycznych w związku z przetwarzaniem danych osobowych i w sprawie swobodnego przepływu takich danych oraz uchylenia dyrektywy 95/46/WE (ogólne rozporządzenie o ochronie danych) (Dz. Urz. UE L 119 z 04.05.2016, str. 1).
- 2) W przypadku gdy Wykonawca nie przekazuje danych osobowych innych niż bezpośrednio jego dotyczących lub zachodzi wyłączenie stosowania obowiązku informacyjnego, stosownie do art. 13 ust. 4 lub art. 14 ust. 5 RODO treści oświadczenia Wykonawca nie składa (usunięcie treści oświadczenia np. przez jego wykreślenie).
- 9. Załącznikami do niniejszego formularza ofertowego są następujące dokumenty i oświadczenia:

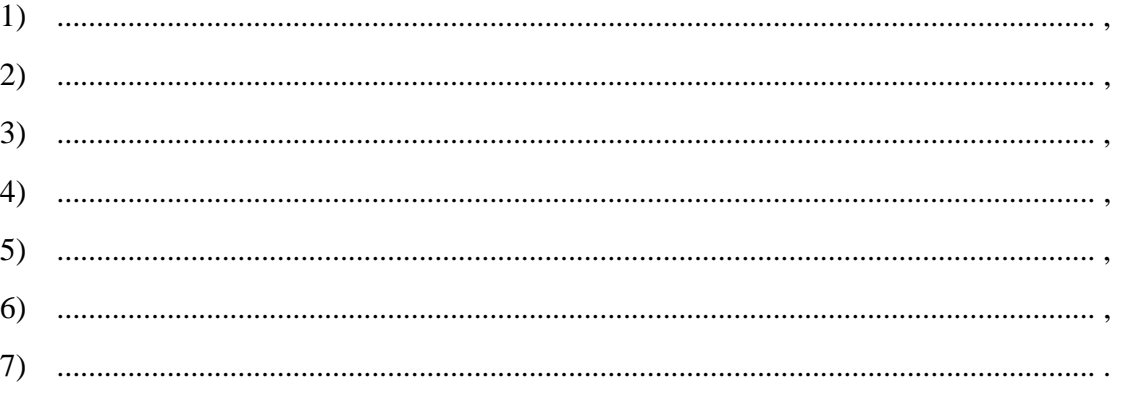

10. Oferta została złożona na …………. ponumerowanych kolejno stronach łącznie ze wszystkimi załącznikami wymaganymi przez Zamawiającego.

……………..…… dnia …………. ............................................................

(miejscowość ) (Podpis upoważnionego(ych) przedstawiciela(i) Wykonawcy)

\* niepotrzebne skreślić

\*\* na podstawie art. 83 ust. 1 pkt 26 lit a ustawy z dnia 11.03.2004 r. o podatku od towarów i usług sprzęt komputerowy tj. jednostki centralne komputerów, serwery, monitory, zestawy komputerów stacjonarnych, drukarki, skanery, urządzenia do transmisji danych cyfrowych (w tym koncentratory i switche sieciowe, routery i modemy) kupowany w związku z prowadzana działalnością dydaktyczną podlega opodatkowaniu "0" stawką podatku VAT. W celu wystawienia faktury z "0" stawka podatku VAT Zamawiający dostarczy Wykonawcy stosowne zamówienie potwierdzone przez organ nadzorujący daną placówkę oświatową.

\*\*\* **Małe przedsiębiorstwo**: przedsiębiorstwo, które zatrudnia mniej niż 50 osób i którego roczny obrót lub roczna suma bilansowa nie przekracza 10 milionów EUR. **Średnie przedsiębiorstwa**: przedsiębiorstwa, które nie są małymi przedsiębiorstwami i które zatrudniają mniej niż 250 osób i których roczny obrót nie przekracza 50 milionów EUR lub roczna suma bilansowa nie przekracza 43 milionów EUR.

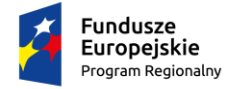

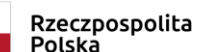

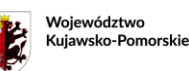

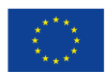

#### **Rozdział III Wzór umowy**

**Umowa nr ………………………….**

Zawarta w dniu .................. r. pomiędzy:

**Miastem Bydgoszcz** ul. Jezuicka 1, 85-102 Bydgoszcz NIP 953-101-18-63, działający poprzez statio municipi - **Zespół Szkół Mechanicznych nr 1 im. Franciszka Siemiradzkiego**, ul. Św. Trójcy 37, 85-224 Bydgoszcz, reprezentowanym przez**: Dyrektora szkoły**- …………………., działającego na podstawie pełnomocnictwa nr …………….z dnia………… zwanym w umowie "Zamawiającym",

a

......................................................................................................................................... z siedzibą ..............................................................................................................…, NIP ........................................., REGON ......................................., reprezentowaną przez: ……………………………………………………………………………. ……………………………………………………………………………. zwanym w umowie "Wykonawca"

zwanymi dalej łącznie Stronami

o następującej treści:

Strony zawierają umowę w ramach zamówienia publicznego prowadzonego w trybie przetargu nieograniczonego, zgodnie z przepisami ustawy z dnia 29 stycznia 2004 r. Prawo zamówień publicznych.

#### **§ 1 PRZEDMIOT UMOWY**

- 1. Przedmiotem umowy jest dostawa …………………………………………………………………. *(zapis zostanie dostosowany do części zamówienia, której dotyczy umowa)* w ramach projektu pn. "Akcja-kwalifikacja 2" realizowany w ramach Regionalnego Programu Operacyjnego Województwa Kujawsko-Pomorskiego na lata 2014-2020, Oś Priorytetowa 10 Innowacyjna Edukacja, Działanie 10.1 kształcenie ogólne i zawodowe w ramach ZIT, Poddziałanie 10.1.3 Kształcenie zawodowe w ramach ZIT:
	- Część 1: 12 szt. zestawów komputerowych –wyposażenie pracowni lokalnych sieci komputerowych i sieciowych systemów operacyjnych./t. informatyk,
	- Część 2: 20 szt. zestawów komputerowych wyposażenie pracowni aplikacji internetowych/t. informatyk,
	- Część 3: 20 szt. zestawów komputerowych wyposażenie pracowni wspólnej: technologii mechanicznej i rysunku technicznego/ t. mechatronik/, rysunku technicznego/t. mechanik,

oraz dostawa w ramach projektu pn. "Modernizacja i wyposażenie warsztatów i pracowni kształcenia praktycznego w Zespole Szkół Mechanicznych nr 1, w Zespole Szkół Mechanicznych nr 2 oraz w Zespole Szkół Drzewnych w Bydgoszczy" projekt realizowany w ramach Regionalnego Programu Operacyjnego Województwa Kujawsko-Pomorskiego na lata 2014-2020, Poddziałanie 6.4.3 Inwestycje w infrastrukturę kształcenia zawodowego w ramach ZIT:

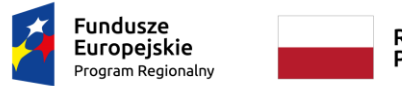

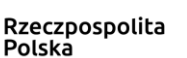

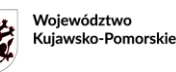

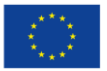

- Część 4: 16 szt. komputerów z monitorem wyposażenie pracowni/warsztatu kształcenia zawodowego w zawodzie: technik mechanik,
- Część 5: 16 szt. oprogramowania CAD wyposażenie pracowni/warsztatu kształcenia zawodowego w zawodzie: technik mechanik,
- Część 6: 1 szt. plotera wyposażenie pracowni/warsztatu kształcenia zawodowego w zawodzie: technik mechanik,

zgodnie z ofertą Wykonawcy.

- 2. Szczegółowy opis przedmiotu zamówienia, zawiera załącznik nr 1 do niniejszej umowy pn. Opis przedmiotu zamówienia.
- 3. Wykonawca zobowiązuje się do dostarczenia przedmiotu zamówienia fabrycznie nowego, nieużywanego, oryginalnie zapakowanego, znajdującego się w stanie nieuszkodzonym, spełniającego wymagania określone przez Zamawiającego.
- 4. Wykonawca oświadcza, że posiada niezbędne umiejętności i środki do prowadzenia profesjonalnej działalności w zakresie objętym przedmiotem niniejszej Umowy i zobowiązuje się do jej wykonania przy dołożeniu najwyższej staranności, jaka jest wymagana przy wykonaniu czynności będących przedmiotem niniejszej umowy.

#### **§ 2**

#### **DOSTAWA**

- 1. Przedmiot zamówienia zostanie dostarczony do siedziby Zamawiającego na koszt i ryzyko Wykonawcy.
- 2. Termin wykonania zamówienia: …………………………...
- 3. Wykonawca powiadomi telefonicznie Zamawiającego o terminie dostawy nie później niż dwa dni przed planowanym terminem dostawy. Dostawa musi się odbyć w dniu urzędowania Zamawiającego do godziny 12:00.
- 4. Zamawiający podczas odbioru dostawy ma prawo sprawdzenia dostarczonych produktów.
- 5. Zamawiający ma prawo odmówić odebrania przedmiotu zamówienia niepełnowartościowego, o obniżonej jakości oraz w przypadku widocznych uszkodzeń opakowań. Odmowa odbioru dostarczonego przedmiotu zamówienia winna być potwierdzona na piśmie wraz ze wskazaniem powodów odmowy.
- 6. Przekazanie i odbiór przedmiotu zamówienia nastąpi na podstawie protokołu odbioru, według wzoru stanowiącego załącznik nr 2 do umowy.
- 7. W przypadku niestawiennictwa przedstawiciela Wykonawcy przy odbiorze, Zamawiający samodzielnie sporządzi protokół. Ustalenia zawarte w takim protokole są wiążące dla Wykonawcy.

#### **§ 3**

### **WYNAGRODZENIE I WARUNKI PŁATNOŚCI**

- 1. Strony ustalają wynagrodzenie Wykonawcy, za wykonanie przedmiotu zamówienia na podstawie ceny ofertowej, na kwotę brutto ....................... PLN. (słownie: ……………………….………) zgodnie ze złożoną ofertą.
- 2. Faktura / rachunek za zrealizowanie przedmiotu umowy powinna być wystawiona według wzoru: NABYWCA: Miasto Bydgoszcz ul. Jezuicka 1 85-102 Bydgoszcz NIP: 953-101-18-63, ODBIORCA: Zespół Szkół Mechanicznych nr 1 im. Franciszka Siemiradzkiego, ul. Św. Trójcy 37, 85-224 Bydgoszcz.
- 3. Wykonawca wystawi fakturę / rachunek po całkowitym wykonaniu przedmiotu zamówienia. W przypadku nienależytego wykonania przedmiotu zamówienia polegającego na niedostarczeniu kompletnego zamówienia lub dostarczeniu z wadami, faktura / rachunek zostanie wystawiona po zakończeniu postępowania reklamacyjnego. Do faktury / rachunku Wykonawca zobowiązany jest załączyć protokół odbioru określony niniejszą umową.
- 4. W przypadku dostaw w częściach (zgodnych ze złożoną ofertą), Wykonawca wystawi fakturę / rachunek po całkowitym wykonaniu danej części przedmiotu zamówienia. W przypadku

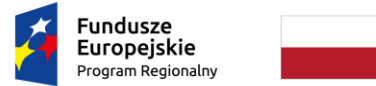

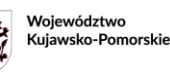

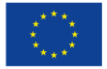

nienależytego wykonania przedmiotu zamówienia polegającego na niedostarczeniu kompletnego zamówienia lub dostarczeniu z wadami, faktura / rachunek zostanie wystawiona po zakończeniu postępowania reklamacyjnego. Do faktury / rachunku Wykonawca zobowiązany jest załączyć protokół odbioru określony niniejszą umową.

- 5. Termin zapłaty strony ustalają na 21 dni od daty należytego spełnienia całości/części świadczenia, po zakończeniu postępowania reklamacyjnego dotyczącego jakości dostarczonego sprzętu.
- 6. Wynagrodzenie za wykonanie przedmiotu zamówienia zostanie wpłacone na rachunek bankowy Wykonawcy wskazany w treści faktury / rachunku.
- 7. Wykonawca nie może, bez zgody Zamawiającego, przenieść wierzytelności wynikających z niniejszej umowy na osobę trzecią.
- 8. Fakturę / rachunek należy dostarczyć do siedziby Zespołu Szkół Mechanicznych nr 1 im. Franciszka Siemiradzkiego, ul. Św. Trójcy 37, 85-224 Bydgoszcz.

#### **§ 4**

#### **GWARANCJA**

- 1. Wykonawca udziela gwarancji na okres ……...…… na warunkach określonych w załączniku nr 1 do umowy pn. opis przedmiotu zamówienia.
- 2. Niezależnie od uprawnień wynikających z gwarancji, Zamawiający zastrzega sobie prawo korzystania z uprawnień dotyczących rękojmi, zgodnie z przepisami Kodeksu cywilnego.

### **§ 5**

### **KARY UMOWNE**

- 1. Za każdy rozpoczęty dzień zwłoki w dostawie zamawianego sprzętu, wskazanego w § 1 ust. 1, Wykonawca zapłaci Zamawiającemu karę w wysokości 0,3 % wynagrodzenia całkowitego brutto, w danej części.
- 2. W przypadku odstąpienia od umowy przez Wykonawcę lub Zamawiającego z przyczyn leżących po stronie Wykonawcy, Wykonawca zapłaci Zamawiającemu karę umowną w wysokości 10% całkowitego wynagrodzenia brutto.
- 3. Strony mogą dochodzić odszkodowania przewyższającego wysokość kar umownych na zasadach ogólnych.
- 4. Wykonawca wyraża zgodę na potrącenie kar umownych z należnego mu wynagrodzenia.

#### **§6**

### **POSTANOWIENIA KOŃCOWE**

- 1. Zamawiający zastrzega sobie możliwość odstąpienia od umowy w razie wystąpienia istotnej okoliczności powodującej, że wykonanie umowy nie leży w interesie publicznym, czego nie można było przewidzieć w chwili zawarcia umowy. Zamawiający może odstąpić od umowy w terminie 30 dni od powzięcia wiadomości o tych okolicznościach. W takim wypadku Wykonawca może żądać jedynie wynagrodzenia należnego mu za wykonaną część umowy.
- 2. Na podstawie art. 144 ust. 1 ustawy Pzp Zamawiający przewiduje możliwość zmiany postanowień zawartej umowy w stosunku do treści oferty, na podstawie której dokonano wyboru Wykonawcy w przypadku wystąpienia jednej lub kilku z następujących okoliczności:
	- 1) w przypadku zmiany stanu prawnego lub faktycznego, które mają wpływ na treść zawartej umowy;
	- 2) w przypadku zmian podmiotowych po stronie Wykonawcy lub Zamawiającego;
	- 3) uzasadnionych przyczyn technicznych lub funkcjonalnych powodujących konieczność zmiany sposobu wykonania umowy;
	- 4) wynikającej ze specyfiki działalności Zamawiającego potrzeby w zakresie zmiany terminów wykonania lub odbioru dostawy;

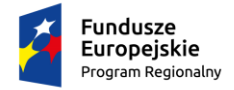

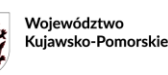

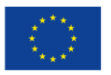

- 5) w przypadku, gdy oferowany model sprzętu zostanie wycofany z produkcji możliwa jest zmiana modelu sprzętu na model inny, tego samego producenta, o nie gorszych parametrach technicznych, co sprzęt zaproponowany w ofercie, pod warunkiem przedstawienia stosownego oświadczenia producenta o zaprzestaniu produkcji modelu sprzętu, który został zaproponowany w ofercie;
- 6) zmiana terminu realizacji umowy w przypadku uzasadnionego i udokumentowanego przez Wykonawcę (np. informacją od producenta) tymczasowego braku dostępności poszczególnych pozycji na rynku, w części dotyczącej wskazanych pozycji.
- 3. Wszelkie zmiany postanowień umowy wymagają formy pisemnej w postaci aneksu, pod rygorem nieważności zmiany.
- 4. W sprawach nie uregulowanych niniejszą umową stosuje się przepisy Kodeksu cywilnego i przepisy ustawy Prawo zamówień publicznych.
- 5. Strony zobowiązują się do polubownego rozwiązywania sporów wynikłych na tle umowy. W przypadku nieosiągnięcia porozumienia spory będą rozwiązywane przez sąd powszechny właściwy miejscowo dla siedziby Zamawiającego.
- 6. Załączniki do niniejszej umowy stanowią jej integralną część.
- 7. Umowę sporządzono w dwóch jednobrzmiących egzemplarzach, po jednym dla każdej ze stron.

**Zamawiający: Wykonawca:**

*Załączniki:*

- 1. Opis przedmiotu zamówienia
- 2. Wzór protokołu odbioru

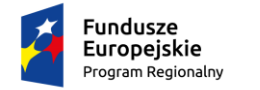

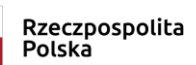

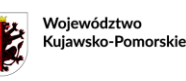

Unia Europeiska Europejski Fundusz<br>Rozwoju Regionalnego

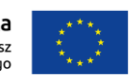

*Załącznik nr 1*

*do umowy nr …………………*

## **OPIS PRZEDMIOTU ZAMÓWIENIA**

*(zapis zostanie dostosowany do części zamówienia, której dotyczy umowa)*

#### **Część 1: 12 szt. zestawów komputerowych – wyposażenie pracowni lokalnych sieci komputerowych i sieciowych systemów operacyjnych./t. informatyk**

Minimalne wymagania:

**Typ**: komputer stacjonarny kompletny - wymagane podanie modelu, symbolu i producenta **RAM**: 8GB/DDR4/max 64GB/2666MHz/4 banki pamięci **Procesor**: 64bit/PassMark CPU Mark – 11890 pkt. - zgodnie z zamieszczonym wraz z ogłoszeniem rankingiem z https://www.cpubenchmark.net **HDD**: 1TB/7200obr.min/SATA III **Karta graficzna 1**: zintegrowana **Siec**: zintegrowana 1GBit/RJ-45 **Dodatkowe złącza**: porty audio i mikrofon **Dźwięk**: zintegrowany **Zasilacz**: min. 180W/ sprawność 85% **Napęd**: DVD +/-RW wbudowany **Mysz w zestawie**: tak, czarna z logo producenta komputera, 2 klawisze + rolka **Klawiatura w zestawie**: tak, czarna z logo producenta komputera, polska programisty **Złącza**: USB 6 szt/4x USB 3.0/ RS-232 - 1 szt./DisplayPort i/lub HDMI/ Blokada portów USB

#### **Monitor** :

Przekątna: 21,5" Rozdzielczość: 1920x1080 Matryca: Full HD, matowa, TN, LED Jasność: 250 cd/m2 Czas reakcji: 5ms Obracany ekran: tak 90 stopni Certyfikaty: TCO, Energy Star, EPEAT: gold, RoHS, CE Porty: HDMI i/lub DisplayPort Akcesoria: kabel umożliwiający połączenie z komputerem poprzez złącze HDMI lub DisplayPort, kabel zasilający

#### **Certyfikaty komputera**: Energy Star 5.0, Energy Star Qualified, EpeatCompilant level Gold, CE, RoHS

**Gwarancja**: min. 2 lata, onsite, next business Day. Firma serwisująca musi posiadać ISO 9001:2000 na świadczenie usług serwisowych oraz posiadać autoryzacje producenta komputera.

**Producent**: certyfikowany w zakresie ISO 9001:2000, ogólnopolska telefoniczna infolinia w okresie gwarancji w zakresie weryfikacji usterek, pobierania sterowników.

**Kolor**: czarny

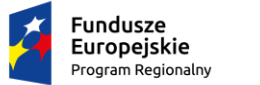

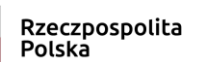

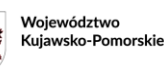

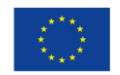

**Inne**: obudowa metalowa, zaprojektowana i wykonana przez producenta komputera, trwałe logo producenta. Komputer musi posiadać certyfikat Microsoft w zakresie poprawnej pracy z Windows 7 x64 i Windows 10 x64 – Wykonawca jest zobowiązany złożyć wydruk z potwierdzeniem powyższego wymogu.

**System operacyjny**: typu Windows 10 64bit-PL lub równoważny umożliwiający: pracę w domenie Windows Server, bezproblemową pracę oprogramowania posiadanego przez Zamawiającego działające w środowisku Microsoft Windows bez wykonywania dodatkowych czynności powodujących prawidłową pracę aplikacji i ich pełną wydajność. Zainstalowany system nie wymaga aktywacji za pomocą telefonu lub Internetu.

#### **Część 2:**

#### **20 szt. zestawów komputerowych – wyposażenie pracowni aplikacji internetowych/t. informatyk.**

Minimalne wymagania: **Typ**: komputer stacjonarny kompletny - wymagane podanie modelu, symbolu i producenta **RAM**: 8GB/DDR4/max 64GB/2400MHz/4 banki pamięci **Procesor**: 64bit/PassMark CPU Mark – 10740 pkt. - zgodnie z zamieszczonym wraz z ogłoszeniem rankingiem z https://www.cpubenchmark.net **HDD**: 1TB/7200obr.min/SATA III **Karta graficzna 1**: zintegrowana **Siec**: zintegrowana 1GBit/RJ-45 **Dodatkowe złącza**: porty audio i mikrofon **Dźwięk**: zintegrowany. **Czytnik kart**: SD **Zasilacz**: min. 180W/ sprawność 85% **Napęd**: DVD +/-RW wbudowany **Mysz w zestawie**: tak, czarna z logo producenta komputera, 2 klawisze + rolka **Klawiatura w zestawie**: tak, czarna z logo producenta komputera, polska programisty **Złącza**: USB 6 szt/4x USB 3.0/ DisplayPort i/lub HDMI/

### **Monitor** :

Przekatna: 23.8" Rozdzielczość: 1920x1080 Matryca: Full HD, matowa, IPS, LED Jasność: 250 cd/m2 Czas reakcji: 6ms Obracany ekran: tak 90 stopni Certyfikaty: TCO, Energy Star, EPEAT: gold, RoHS Porty: DP i/lub HDMI Akcesoria: kabel umożliwiający połączenie z komputerem poprzez złącze HDMI lub DisplayPort, kabel zasilający

**Certyfikaty komputera**: Energy Star 5.0, Energy Star Qualified, EpeatCompilant level Gold,CE, RoHS

**Gwarancja**: min. 2lata, onsite, next business day. Firma serwisująca musi posiadać ISO 9001:2000 na świadczenie usług serwisowych oraz posiadać autoryzację producenta komputera.

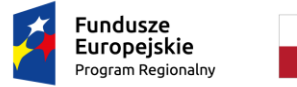

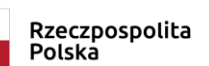

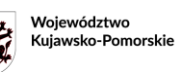

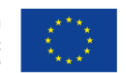

**Producent**: certyfikowany w zakresie ISO 9001:2000, ogólnopolska telefoniczna infolinia w okresie gwarancji w zakresie weryfikacji usterek, pobierania sterowników.

**Kolor**: czarny

**Inne**: obudowa metalowa, zaprojektowana i wykonana przez producenta komputera, trwałe logo producenta. Komputer musi posiadać certyfikat Microsoft w zakresie poprawnej pracy z Windows 7 x64 i Windows 10 x64 - Wykonawca jest zobowiązany złożyć wydruk z potwierdzeniem powyższego wymogu.

**System operacyjny**: typu Windows 10 64bit-PL lub równoważny umożliwiający: pracę w domenie Windows Server, bezproblemową pracę oprogramowania posiadanego przez Zamawiającego działające w środowisku Microsoft Windows bez wykonywania dodatkowych czynności powodujących prawidłową pracę aplikacji i ich pełną wydajność. Zainstalowany system nie wymaga aktywacji za pomocą telefonu lub Internetu.

#### **Część 3:**

#### **20 szt. zestawów komputerowych – wyposażenie pracowni wspólnej: technologii mechanicznej i rysunku technicznego/ t. mechatronik/, rysunku technicznego/t. mechanik.**

Minimalne wymagania:

**Typ**: komputer stacjonarny kompletny - wymagane podanie modelu, symbolu i producenta **RAM**: 16GB/DDR4/max 64GB/2400MHz/4 banki pamięci

**Procesor**: 64bit/PassMark CPU Mark – 10740 pkt. - zgodnie z zamieszczonym wraz z ogłoszeniem rankingiem z https://www.cpubenchmark.net

**HDD**: 1TB/7200obr.min/SATA III

**Karta graficzna 1**: zintegrowana

**Karta graficzna 2**: 4096x2160@60Hz/64bit/ 64 GBps/DX12/OpenGL 4.5/Vulcan 1.03/ComputeAPIs CUDA /DirectCompute/OpenCL 1.2/GPU Benchmark 4440 pkt wg https://www.videocardbenchmark.net - zgodnie z zamieszczonym wraz z ogłoszeniem rankingiem / max. 40W/PCI Express 3.0x16/pojedynczy slot/niski profil/4GB własnej pamięci GDDR5/chłodzenie aktywne/max 28db/Shader Model 5.1/DP 1.4/znajduje się na liście kart certyfikowanych dla programu Autodesk Inventor w wersji 2019 64bit (https://knowledge.autodesk.com/certified-graphics-hardware) - zgodnie z zamieszczonym wraz z ogłoszeniem wydrukiem

**HDD**: 1TB/7200obr.min/SATA III

**Siec**: zintegrowana 1GBit/RJ-45

**Dodatkowe złącza**: porty audio i mikrofon

**Dźwięk**: zintegrowany.

**Czytnik kart**: SD

**Zasilacz**: min. 180W/ sprawność 85%

**Napęd**: DVD +/-RW wbudowany

**Mysz w zestawie**: tak, czarna z logo producenta komputera, 2 klawisze + rolka

**Klawiatura w zestawie**: tak, czarna z logo producenta komputera, polska programisty

**Złącza**: USB 6 szt/4x USB 3.0/ DisplayPort i/lub HDMI/

#### **Monitor**:

Przekątna: 23,8" Rozdzielczość: 1920x1200 Matryca: Full HD, matowa, IPS, LED

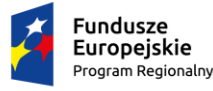

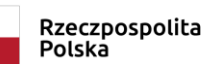

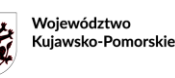

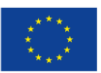

Jasność: 300 cd/m2 Czas reakcji: nie więcej niż 7ms Obracany ekran: tak 90 stopni Certyfikaty: TCO, Energy Star, EPEAT: gold, RoHS Porty: Display Port i/lub HDMI Akcesoria: kabel umożliwiający połączenie karty graficznej numer 2 komputera z monitorem za pomocą złącza HDMI lub Displayport, kabel zasilający

**Certyfikaty komputera**: Energy Star 5.0, Energy Star Qualified, EpeatCompilant level Gold,CE, RoHS

**Gwarancja**: min. 2 lata, onsite, next business day. Firma serwisująca musi posiadać ISO 9001:2000 na świadczenie usług serwisowych oraz posiadać autoryzację producenta komputera.

**Producent**: certyfikowany w zakresie ISO 9001:2000, ogólnopolska telefoniczna infolinia w okresie gwarancji w zakresie weryfikacji usterek, pobierania sterowników.

#### **Kolor**: czarny

**Inne**: obudowa metalowa, zaprojektowana i wykonana przez producenta komputera, trwałe logo producenta. Komputer musi posiadać certyfikat Microsoft w zakresie poprawnej pracy z Windows 7 x64 i Windows 10 x64 - Wykonawca jest zobowiązany złożyć wydruk z potwierdzeniem powyższego wymogu.

**System operacyjny**: typu Windows 10 64bit-PL lub równoważny umożliwiający: pracę w domenie Windows Server, bezproblemową pracę oprogramowania posiadanego przez Zamawiającego działające w środowisku Microsoft Windows bez wykonywania dodatkowych czynności powodujących prawidłową pracę aplikacji i ich pełną wydajność. Zainstalowany system nie wymaga aktywacji za pomocą telefonu lub Internetu.

#### **Część 4:**

#### **16 szt. komputerów z monitorem – wyposażenie pracowni/warsztatu kształcenia zawodowego w zawodzie: technik mechanik.**

Minimalne wymagania:

**Typ**: komputer stacjonarny kompletny - wymagane podanie modelu, symbolu i producenta **RAM**: 8GB/DDR4/max 32GB/2400MHz/2 banki pamięci

**Procesor**: PassMark CPU Mark – 7335 pkt. - zgodnie z zamieszczonym wraz z ogłoszeniem rankingiem z https://www.cpubenchmark.net

**HDD**: 1TB/7200obr.min/SATA III

**Karta graficzna 1**: zintegrowana

**Karta graficzna 2**: 4096x2160@60Hz/64bit/ 64 GBps/DX12/OpenGL 4.5/Vulcan 1.03/ComputeAPIs CUDA /DirectCompute/OpenCL 1.2/GPU Benchmark 1710 pkt wg https://www.videocardbenchmark.net - zgodnie z zamieszczonym wraz z ogłoszeniem rankingiem/ max. 40W/PCI Express 3.0x16/pojedynczy slot/niski profil/2GB własnej pamięci GDDR5/chłodzenie aktywne/max 28db/Shader Model 5.1/DP 1.4/znajduje się na liście kart certyfikowanych dla programu Autodesk Inventor w wersji 2019 64bit- (https://knowledge.autodesk.com/certified-graphicshardware) - zgodnie z zamieszczonym wraz z ogłoszeniem wydrukiem **Siec**: zintegrowana 1GBit/RJ-45

**Dodatkowe złącza**: porty audio i mikrofon

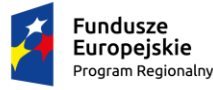

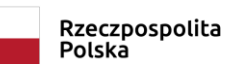

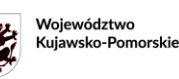

Unia Europeiska Europejski Fundusz<br>Europejski Fundusz<br>Rozwoju Regionalnego

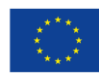

**Dźwięk**: zintegrowany. **Czytnik kart**: SD, MMC, MS, xD **Zasilacz**: min. 180W/ sprawność 85% **Napęd**: DVD +/-RW wbudowany **Mysz w zestawie**: tak, czarna z logo producenta komputera, 2 klawisze + rolka **Klawiatura w zestawie**: tak, czarna z logo producenta komputera, polska programisty **Złącza**: USB 4 szt/2x USB 3.0/ RS-232 - 1 szt./HDMI i/lub DisplayPort

#### **Monitor** :

Przekątna: 23,8" Rozdzielczość: 1920x1080 Matryca: Full HD, matowa, IPS Jasność: 250 cd/m2 Czas reakcji: 6ms Porty: HDMI i/lub DisplayPort Obracany ekran: tak 90 stopni Certyfikaty: TCO, Energy Star, EPEAT: gold, RoHS Akcesoria: kabel umożliwiający połączenie karty graficznej numer 2 komputera z monitorem za pomocą złącza HDMI lub Displayport, kabel zasilający

#### **Certyfikaty komputera**: Energy Star 5.0, Energy Star Qualified, CE, RoHS

**Gwarancja**: min. 2 lata, onsite, next business day

**Producent**: certyfikowany w zakresie ISO 9001/ogólnopolska telefoniczna infolinia w okresie gwarancji w zakresie weryfikacji usterek, pobierania sterowników.

**Kolor**: czarny

**Inne**: obudowa metalowa, zaprojektowana i wykonana przez producenta komputera, trwałe logo producenta. Komputer musi posiadać certyfikat Microsoft w zakresie poprawnej pracy z Windows 7 x64 i Windows 10 x64 - Wykonawca jest zobowiązany złożyć wydruk z potwierdzeniem powyższego wymogu.

**System operacyjny**: typu Windows 10 64bit-PL lub równoważny umożliwiający: pracę w domenie Windows Server, bezproblemową pracę oprogramowania posiadanego przez Zamawiającego działające w środowisku Microsoft Windows bez wykonywania dodatkowych czynności powodujących prawidłową pracę aplikacji i ich pełną wydajność. Zainstalowany system nie wymaga aktywacji za pomocą telefonu lub Internetu.

**Pakiet biurowy**: Microsoft Office Prof. EduPl OLP (szkoła posiada aktywną otwartą licencję OLP) lub równoważny umożliwiający pełną obsługę plików i dokumentów Zamawiającego wytworzonych przy użyciu oprogramowania Microsoft Office w wersjach: 2003, 2007, 2010, 2013, 2016 bez utraty jakichkolwiek ich parametrów i cech użytkowych i wykonywania jakichkolwiek dodatkowych czynności (odpowiednio dla oprogramowania: pliki tekstowe, dokumenty, arkusze kalkulacyjne, prezentacje, bazy danych zawierające makra i formularze, zgodny z Visual Basic for Application) i bez jakiejkolwiek konwersji. W wersji EDU, PL, licencja wieczysta.

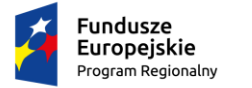

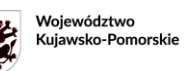

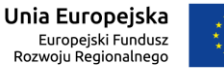

## **Część 5:**

## **16 szt. oprogramowania CAD – wyposażenie pracowni/warsztatu kształcenia zawodowego w zawodzie: technik mechanik.**

SolidWorks 3D i SolidCAM lub równoważny na wieczystej licencji edukacyjnej (wykluczone opłaty cykliczne za użytkowanie) na łącznie minimum 16 stanowisk oprogramowania do parametrycznego projektowania przestrzennego 3D CAD i programowania obrabiarek 3D CAM, z historią tworzenia wraz z instrukcją użytkowania i pomocą zawartą w nim jest dostarczane bezpośrednio od producenta w języku polskim.

Oprogramowanie umożliwia:

- · tworzenie części
- modelowanie bryłowe, powierzchniowe, bryłowo –powierzchniowe,
- tworzenie elementów giętych z blach w uwzględnieniem współczynników wydłużania i skracania dla różnych materiałów,
- -tworzenie wieloobiektowych arkuszy blach,
- tworzenie konstrukcji spawanych z możliwością dodawania własnych profili,
- · tworzenie złożeń
- edycja części z poziomu złożenia,
- tworzenie części w kontekście złożenia,
- detekcja kolizji,
- weryfikacja oddziaływania fizyczne pomiędzy komponentami,
- wykonywanie operacji Boole'a,
- · tworzenie dokumentacji płaskiej
- -automatyczne tworzenie dokumentacji płaskiej,
- automatyczne odzwierciedlanie zmian wprowadzonych z poziomu dokumentacji płaskiej w
- powiązanych modelach części lub złożeń,
- -automatyczne wymiarowanie,
- automatyczne generowanie listy materiałów z uwzględnieniem właściwości masowych,
- automatyczne porządkowanie wymiarów i adnotacji,
- automatyczne tabele otworów, spawów,
- · automatyczne generowanie wariantów części i złożeń
- · możliwość odczytu i zapisu wielu formatów elektronicznych plików, między innymi ACIS (SAT), CADKEY, CGR, HCG, DXF/DWG, HOOPS, IDF, IGES, JPEG, Parasolid, STEP, STL, TIFF, VDA-FS. Oprogramowanie powinno umożliwiać operacje na importowanym obiekcie bryłowym, tak aby edytować definicję rozpoznanych operacji, aby zmienić ich parametry. Dla operacji opartych na szkicach, po rozpoznaniu operacji możemy edytować szkice z drzewa operacji, aby zmienić geometrię operacji.
- · natywne, nie poprzez import/eksport, wsparcie formatu dla części (.SLDPRT), złożeń (.SLDASM) oraz rysunków (.SLDDRW).
- · umożliwia:
- -tworzenie wysokiej jakości fotograficznie realistyczne obrazy modeli,
- zarządzanie dokumentacją projektową i okołoprojektową do użycia w środowisku projektowym, używając procedur wyewidencjonowania, zaewidencjonowania, kontroli poprawek i innych zadań administracyjnych,
- zamianę plików 2D (dxf, dwg) na parametryczne modele bryłowe 3D,
- analizy strukturalne wytrzymałościowe w zakresie liniowym (MES) dla złożeń i części zintegrowane bezpośrednio ze środowiskiem projektowym,
- analizy kinematyczne dla złożeń zintegrowane bezpośrednio ze środowiskiem projektowym,

- tworzenie animacji (widoki eksplodowane, ukrywanie komponentów) i zapisywania jako filmy Posiada moduły:

-do zapisu modeli do pliku PDF 3D,

-do publikowania modeli i dokumentacji do plików .exe z możliwością pomiarów, przekroi i

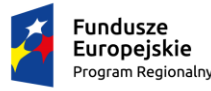

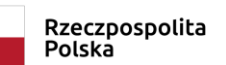

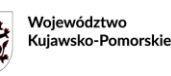

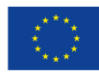

nanoszenia adnotacji,

- -do tworzenia form wraz z analizą pochylenia,
- do obróbki danych ze skanerów z tworzeniem powierzchni,
- do tworzenia instalacji rurowych i elektrycznych,
- do importu plików elektronicznych i zamiany ich na modele 3D,
- do tworzenia zawansowanych konfiguracji na podstawie Excel,
- do badania technologiczności projektowanych części,
- do zrównoważonego projektowania i oceny wpływu na środowisko
- do importu i obróbki danych ze skanowania 3D
- do porównywania modeli pomiędzy sobą,
- do kosztorysowania (wyceny produkcji) wytwarzanych części,

-do skonfigurowania hierarchii złożeń w graficznym interfejsie użytkownika przed rozpoczęciem budowy modeli,

- do publikowania modeli 3D w sieci Web, umożliwiający prezentowanie modeli trójwymiarowych z funkcjonalnością dzięki której można przeglądać modele, obracać je, powiększać, przesuwać,
- biblioteki standardowych części, które są całkowicie zintegrowane ze środowiskiem projektowym. Obsługiwane normy międzynarodowe to między innymi ANSI, BSI, CISC, DIN, ISO i JIS. Pliki dostarczane w ramach biblioteki to: łożyska, śruby, krzywki, koła zębate, nakrętki, wkładki PEM®, kołki, pierścienie ustalające, wkręty, koła łańcuchowe, kształtowniki konstrukcyjne, koła pasowe, podkładki.

Ponadto zawiera narzędzia inżynieryjne takie jak:

- Kalkulator belki dla określania naprężenia i ugięcia belki
- Kalkulator łożyska dla określania nośności i trwałości łożyska
- Rowki dla dodawania standardowych rowków do części cylindrycznych
- W wersji Edukacyjnej powinien zawierać dodatkowo:
- narzędzia do analiz metodą elementów skończonych (MES) umożliwiające analizy materiałów liniowych i nieliniowych, badania zmęczeniowe i testy upadku;
- narzędzia do analizy ruchu i kinematyki;
- narzędzia do analizy dynamiki płynów (CFD)
- narzędzia do analizy procesu wtrysku
- dodatek do wykonywania fotorealistycznych grafik oraz animacji, który umożliwia renderowanie w trybie hybrydowym (wykorzystanie GPU oraz CPU jednocześnie)
- wirtualne modele produktów elektronicznych i bogatą bibliotekę materiałów do tworzenia symulacji chłodzenia
- dodatkowe możliwości analizy zaawansowanej radiacji i komfortu termicznego
- kompletny program nauczania zawierający przewodnik dla nauczycieli i studentów;
- tutoriale i interaktywne projekty;
- bibliotekę modeli 3D

- licencje domowe dla uczniów i nauczycieli możliwe do zainstalowania na prywatnych komputerach

- pakiet bezpłatnych kodów na międzynarodowy egzamin CSWA

2) Zintegrowane oprogramowanie do przygotowania kodów sterujących do frezarek numerycznych 3D CAM wieczysta licencja edukacyjna na minimum 16 stanowisk oprogramowania do przygotowania kodów

sterujących do frezarek numerycznych, dostarczane bezpośrednio od producenta w języku polskim. Oprogramowanie powinno spełniać poniższe wymagania:

· praca w środowisku złożeń

- · integracja w jednym oknie z oprogramowaniem 3D CAD
- · pełna integracja między CAD i CAM
- · asocjatywność z obrabianym modelem CAD
- · nieograniczona liczba licencji domowych dla uczniów i nauczycieli (bez generowania kodu NC)
- · postprocesor umożliwiający współpracę oprogramowania z 3-osiową obrabiarką Zamawiającego

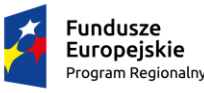

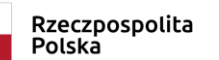

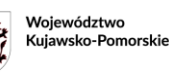

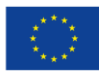

- · obróbka 5-osiowa symultaniczna przy frezowaniu
- · obsługa tokarek z narzędziami napędzanymi i przechwytem
- · symulacja na modelu wirtualnym maszyny
- · symulacja z wykrywaniem kolizji z elementami obrabiarki
- · możliwość wskazywania do obróbki bezpośrednio wybranych tylko powierzchni modelu i automatyczne omijanie pozostałych
- · optymalizacja posuwu w zależności od przekroju warstwy skrawanej
- · możliwość zmiany wartości posuwu bez konieczności przeliczania ścieżki
- · łatwe dodawanie uchwytów maszynowych
- · możliwość stosowania odrębnych konfiguracji i widoków dla poszczególnych ustawień maszynowych
- · możliwość dodawania pomocy warsztatowych takich jak imadła maszynowe
- · możliwość definiowania wielu ustawień maszynowych w jednym drzewie
- · wygodne dostosowanie widoku drzewa operacji do preferencji użytkownika
- · szybki podgląd podstawowych parametrów obróbkowych bez otwierania okna edycji
- · dostępne co najmniej poniższe typy narzędzi do frezowania: głowica frezarska, frez palcowoczołowy, promieniowy, kulisty, stożkowy, kula, jaskółczy ogon, do rowków teowych, dogwintów prostych i stożkowych, a także narzędzie grawerskie i do frezowania faz
- · dostępny kreator pozwalający na utworzenie narzędzia o żądanym przez użytkownika kształcie
- · możliwość importu narzędzi z tabeli zapisanych różnych formatach, w tym w formacie Excel'a
- · dostępny kreator technologii uwzględniający materiał, narzędzie, geometrię oraz dane o maszynie w celu obliczenia prędkości posuwu, obrotów wrzeciona, szerokości skrawania, głębokości skrawania
- · dostępna bogata biblioteka oprawek tokarskich w formacie STL
- · zastosowanie gotowej technologii dla innych części (technologicznie podobnych)
- · możliwość automatycznego utworzenia Arkusza Narzędzi z wszystkim informacjami potrzebnymi dla operatora maszyny
- · definiowanie strategii pracy narzędzia przy frezowaniu czołowym: wierszowanie, kontur, przejście pojedyncze, spirala, zachodzenie (krok w bok), kierunek obróbki, sortowanie przejść, odwrócenie ścieżki, naddatki, w tym dodanie przejścia wykańczającego
- · automatyczne rozpoznanie kieszeni i otworów do obróbki
- · możliwość użycie sondy w programie NC
- · obsługa specjalistycznych opcji i cykli pomiarowych sond
- · przygotowane typowe operacje obróbcze, między innymi takie jak:
- obróbka spiralna rowka przelotowego
- obróbka spiralna szerokiego rowka przelotowego
- obróbka spiralna szerokiego rowka jednostronnie przelotowego
- obróbka rowka z zagłębieniem ZigZag
- obróbka rowka przelotowego
- obróbka rowka nieprzelotowego
- obróbka rowka jednostronnie przelotowego
- obróbka wybrania z mostami
- ścięcie zewnętrznego naroża
- przeciąganie
- obróbka wielu prostych wystąpień
- obróbka otwartej kieszeni
- obróbka rowka przelotowego ze ścianami nierównoległymi
- obróbka rowka pod O-ring
- obróbka spłaszczenia na przedmiocie walcowym
- ścięcie zewnętrznego narożnika poziomego
- obróbka prostego wystąpienia
- obróbka spiralna kieszeni
- · strategie obróbcze przy frezowaniu3-osiowym:

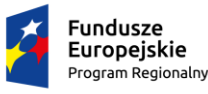

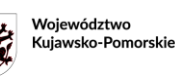

Unia Europeiska Europejski Fundusz Rozwoju Regionalnego

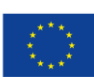

- obróbka stałym Z
- obróbka hybrydowa z stałym Z
- obróbka helikalna
- obróbka płaszczyzn
- obróbka liniowa
- obróbka promieniowa
- obróbka spiralna
- obróbka morficzna
- obróbka przez odsunięcie
- obróbka po krawędzi 3D
- obróbka resztek
- stały krok w bok
- obróbka ołówkowa
- obróbka równoległa ołówkowa
- ołówkowa + stały krok w bok
- · strategie przy frezowaniu 5-osiowym
- obróbka równoległa
- ścieżki równoległe do krzywej
- ścieżki równoległe do powierzchni
- ścieżki prostopadłe do krzywej
- ścieżki dopasowane między krzywymi
- ścieżki morficzne między powierzchniami
- projekcja
- wiercenie wieloosiowe
- możliwość dołączenia nieograniczonej ilości postprocesorów

Licencja umożliwia korzystanie z oprogramowania bezterminowo. Dodatkowo Wykonawca zapewni możliwość wielokrotnej bezpłatnej aktualizacji oprogramowania do nowszych wersji oraz bezpłatne wsparcie techniczne świadczone przez osoby posiadające wiedzę w zakresie oprogramowania stanowiącego przedmiot zamówienia przez okres minimum 70 miesięcy – począwszy od dnia dostawy. Pomoc jest udzielana za pośrednictwem połączenia zdalnego oraz bezpłatnej infolinii. Oprogramowanie zostanie dostarczone na nośniku CD lub DVD lub nośniku USB lub w wersji elektronicznej - w postaci klucza licencyjnego tj. danych zapewniających pobranie oprogramowania ze strony internetowej wskazanej przez Wykonawcę.

#### **Część 6:**

### **1 szt. plotera – wyposażenie pracowni/warsztatu kształcenia zawodowego w zawodzie: technik mechanik.**

Minimalne wymagania:

Druk: 2400x1200 dpi czerń i kolor Obsługiwane języki: CALs G4, PCL 3 GUI, GL/2, RTL, JPEG Ilość kolorów: 4 Format: A1 Obsługiwane papiery: fotograficzny, powlekany, samoprzylepny, techniczny, bond, zwykły Podawanie papieru: ręczne, z roli 24" Odbiór papieru: automatyczna obcinarka, wydawanie wydruku z przodu Pamięć: 1GB RAM Interfejsy: Ethernet, USB, WIFI Zgodny z systemem Microsoft Windows

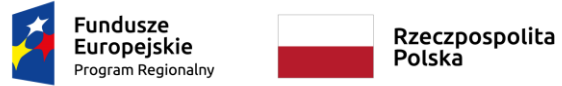

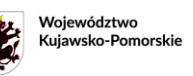

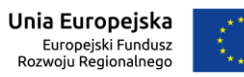

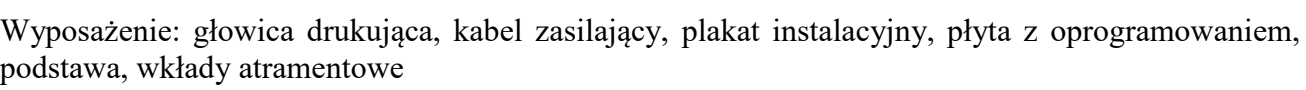

Gwarancja: 2 lata.

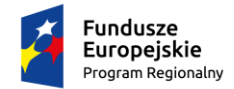

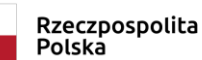

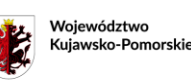

Unia Europejska Europejski Fundusz<br>Europejski Fundusz<br>Rozwoju Regionalnego

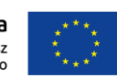

## Załącznik nr 2

*do umowy nr* ... ... ... ... ... ...

#### Protokół odbioru

Dostawa została przyjęta / nie została przyjęta \* ze względu na

Wykonawca

Zamawiający

\*/ niepotrzebne skreślić

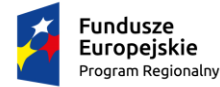

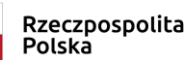

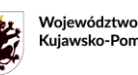

Kujawsko-Pomorskie

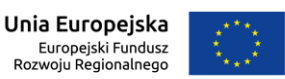

*Załącznik nr 1 do SIWZ*

.................................................................................. pieczęć adresowa firmy Wykonawcy - nazwa, adres

## **OŚWIADCZENIE WYKONAWCY**

*(należy złożyć w terminie składania ofert)*

#### **składane na podstawie art. 25a ust. 1 ustawy z dnia 29 stycznia 2004 r. Prawo zamówień publicznych (dalej jako: ustawa Pzp) dotyczące spełniania warunków udziału w postępowaniu**

Na potrzeby postępowania o udzielenie zamówienia publicznego pod nazwą: "Dostawa komputerów, oprogramowania i plotera", oświadczam, co następuje:

## **INFORMACJA DOTYCZĄCA WYKONAWCY**

Oświadczam, że spełniam warunki udziału w postępowaniu określone przez Zamawiającego w ogłoszeniu o zamówienie oraz w § 8 ust. 1 pkt 2 Specyfikacji Istotnych Warunków Zamówienia, znak: KD.1.01.2019.PS

……………..…… dnia …………. ............................................................

(miejscowość ) /Podpis upoważnionego(ych) przedstawiciela(i) Wykonawcy/

### **INFORMACJA W ZWIĄZKU Z POLEGANIEM NA ZASOBACH INNYCH PODMIOTÓW (art. 22a ustawy Pzp)**

Oświadczam, że w celu wykazania spełniania warunków udziału w postępowaniu, określonych przez Zamawiającego w ogłoszeniu o zamówienie oraz Specyfikacji Istotnych Warunków Zamówienia, znak: KD.1.01.2019.PS, polegam na zasobach następującego (-ych) podmiotu(-ów):

*wskazać podmioty*

w następującym zakresie:

*określić odpowiedni zakres dla wskazanych podmiotów*

*Uwaga:*

*Wykonawca wypełnia tą część oświadczenia jedynie wtedy, gdy korzysta z zasobów innego podmiotu na podstawie art. 22a ust. 1 i 2 ustawy Pzp.*

……………..…… dnia …………. ............................................................

(miejscowość ) /Podpis upoważnionego(ych) przedstawiciela(i) Wykonawcy/

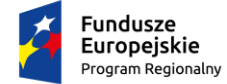

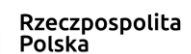

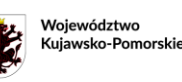

Unia Europeiska Europejski Fundusz Rozwoju Regionalnego

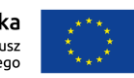

*Załącznik nr 2 do SIWZ*

.................................................................................. pieczęć adresowa firmy Wykonawcy - nazwa, adres

## **OŚWIADCZENIE o braku podstaw do wykluczenia zgodnie z art. 25a ust. 1 ustawy z dnia 29 stycznia 2004 r. Prawo zamówień publicznych**

Przystępując do postępowania w sprawie udzielenia zamówienia publicznego na Dostawę komputerów, oprogramowania i plotera, ja niżej podpisany, reprezentujący firmę, której nazwa jest wskazana w pieczęci nagłówkowej, jako upoważniony na piśmie lub wpisany w odpowiednich dokumentach rejestrowych, w imieniu reprezentowanej przeze mnie firmy oświadczam, co następuje:

#### **OŚWIADCZENIA DOTYCZĄCE WYKONAWCY:**

Oświadczam, że nie podlegam wykluczeniu z postępowania na podstawie art. 24 ust 1 pkt 12-22 oraz art. 24 ust. 5 pkt 1ustawy Pzp.

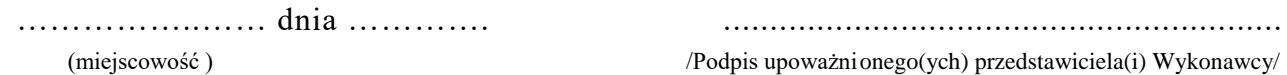

Oświadczam\*, że zachodzą w stosunku do mnie podstawy wykluczenia z postępowania na podstawie art. …………. ustawy Pzp *(podać mającą zastosowanie podstawę wykluczenia spośród wymienionych w art. 24 ust. 1 pkt 13-14, 16-20).* Jednocześnie oświadczam, że w związku z ww. okolicznością, na podstawie art. 24 ust. 8 ustawy Pzp podjąłem następujące środki naprawcze:

…………………………………………………………………………………………….………………………………… …………………………………………………………………………………………..…………………...........………… ……………………………………………………………………………………………………………………………… ……………………………………………………………………………………………………………………………… ………………………………………………………………………………………………………………………………

……………..…… dnia …………. ............................................................ (miejscowość ) /Podpis upoważnionego(ych) przedstawiciela(i) Wykonawcy/

*\* Wypełnić wyłącznie w przypadku, jeżeli zachodzą wskazane przesłanki.* 

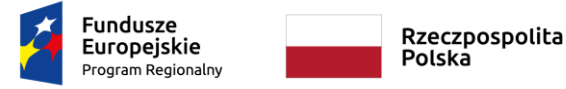

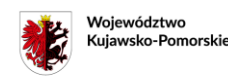

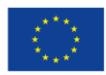

#### **OŚWIADCZENIE DOTYCZĄCE PODMIOTU, NA KTÓREGO ZASOBY POWOŁUJE SIĘ WYKONAWCA:**

Oświadczam, że następujący/e podmiot/y, na którego/ych zasoby powołuję się w niniejszym postępowaniu, tj ……………………………………………………………………………………………………………………………… …………………………………………………………………………………………………………………………….... *(podać pełną nazwę/firmę, adres, a także w zależności od podmiotu: NIP/PESEL, KRS/CEiDG)*

nie podlega/ją wykluczeniu z postępowania o udzielenie zamówienia.

……………..…… dnia …………. ............................................................

(miejscowość ) /Podpis upoważnionego(ych) przedstawiciela(i) Wykonawcy/

#### **OŚWIADCZENIE DOTYCZĄCE PODWYKONAWCY NIEBĘDĄCEGO PODMIOTEM, NA KTÓREGO ZASOBY POWOŁUJE SIĘ WYKONAWCA:**

Oświadczam, że następujący/e podmiot/y, będący/e podwykonawcą/ami:

……………………………………………………………………………………………………………………………… ….…………………………………………………………………………..……………………………………………….*( podać pełną nazwę/firmę, adres, a także w zależności od podmiotu: NIP/PESEL, KRS/CEiDG)*, nie podlega/ą wykluczeniu z postępowania o udzielenie zamówienia.

……………..…… dnia …………. ............................................................

(miejscowość ) /Podpis upoważnionego(ych) przedstawiciela(i) Wykonawcy/

#### **OŚWIADCZENIE DOTYCZĄCE PODANYCH INFORMACJI:**

Oświadczam, że wszystkie informacje podane w powyższych oświadczeniach są aktualne i zgodne z prawdą oraz zostały przedstawione z pełną świadomością konsekwencji wprowadzenia zamawiającego w błąd przy przedstawianiu informacji.

……………..…… dnia …………. ............................................................ (miejscowość ) /Podpis upoważnionego(ych) przedstawiciela(i) Wykonawcy/

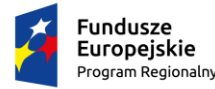

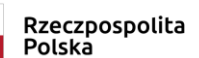

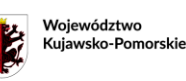

Unia Europeiska Europejski Fundusz<br>Europejski Fundusz<br>Rozwoju Regionalnego

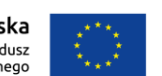

*Załącznik nr 3 do SIWZ*

...................................................................... *pieczęć adresowa firmy Wykonawcy - nazwa, adres*

## **OŚWIADCZENIE**

## **o przynależności lub braku przynależności do tej samej grupy kapitałowej, o której mowa w art. 24 ust. 1 pkt 23 ustawy Pzp**

W nawiązaniu do oferty złożonej w przetargu nieograniczonym na:

### **Dostawę komputerów, oprogramowania i plotera**

**Znak postępowania: KD.1.01.2019.PS** prowadzonym przez Zespół Szkół Mechanicznych nr 1 im. Franciszka Siemiradzkiego

w imieniu Wykonawcy:

...........................................................................................................................................................

oświadczam, że:

- nie należę/nie należymy do grupy kapitałowej, o której mowa w art. 24 ust. 1 pkt 23 ustawy Pzp do której należą inni Wykonawcy składający ofertę w postępowaniu\*
- należę/należymy do tej samej grupy kapitałowej, o której mowa w art. 24 ust. 1 pkt 23 ustawy Pzp, w skład której wchodzą następujące podmioty, do której należą inni Wykonawcy składający ofertę w postępowaniu\*:

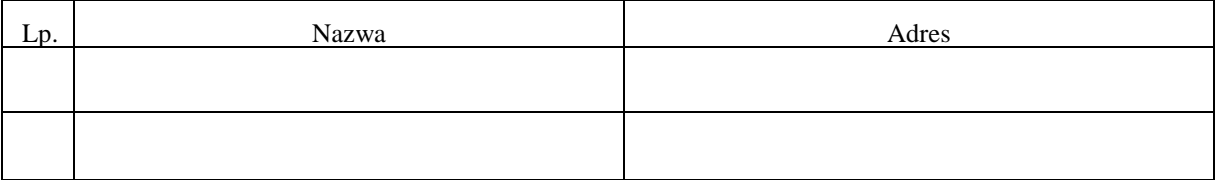

……………..…… dnia …………. ...............................................................

 *(miejscowość ) (Podpis upoważnionego(ych) przedstawiciela(i) Wykonawcy)*

*\** niewłaściwe skreślić

UWAGA:

- 1) Wykonawca ubiegający się o udzielenie zamówienia przekazuje niniejszy "Formularz" Zamawiającemu *w terminie 3 dni od dnia zamieszczenia na stronie internetowej informacji,* o której mowa w art. 86 ust. 5 ustawy Pzp.
- *2)* W przypadku Wykonawców wspólnie ubiegających się o udzielenie zamówienia *składa go każdy*  z członków Konsorcjum lub wspólników spółki cywilnej.

W przypadku należności do tej samej grupy kapitałowej Wykonawca może złożyć z oświadczeniem dokumenty bądź informacje potwierdzające, że powiązania z innym Wykonawcą nie prowadzą do zakłócenia konkurencji.

### **W przypadku, gdy Wykonawca nie należy do żadnej grupy kapitałowej może złożyć oświadczenie wraz z ofertą.**

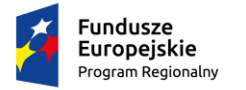

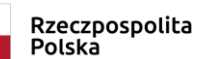

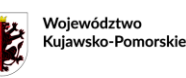

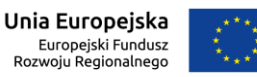

*Załącznik nr 4 do SIWZ*

....................................................................... *pieczęć adresowa firmy Wykonawcy - nazwa, adres*

### **Wykaz wykonanych dostaw- w okresie ostatnich 3 lat (licząc wstecz od terminu składania ofert)**

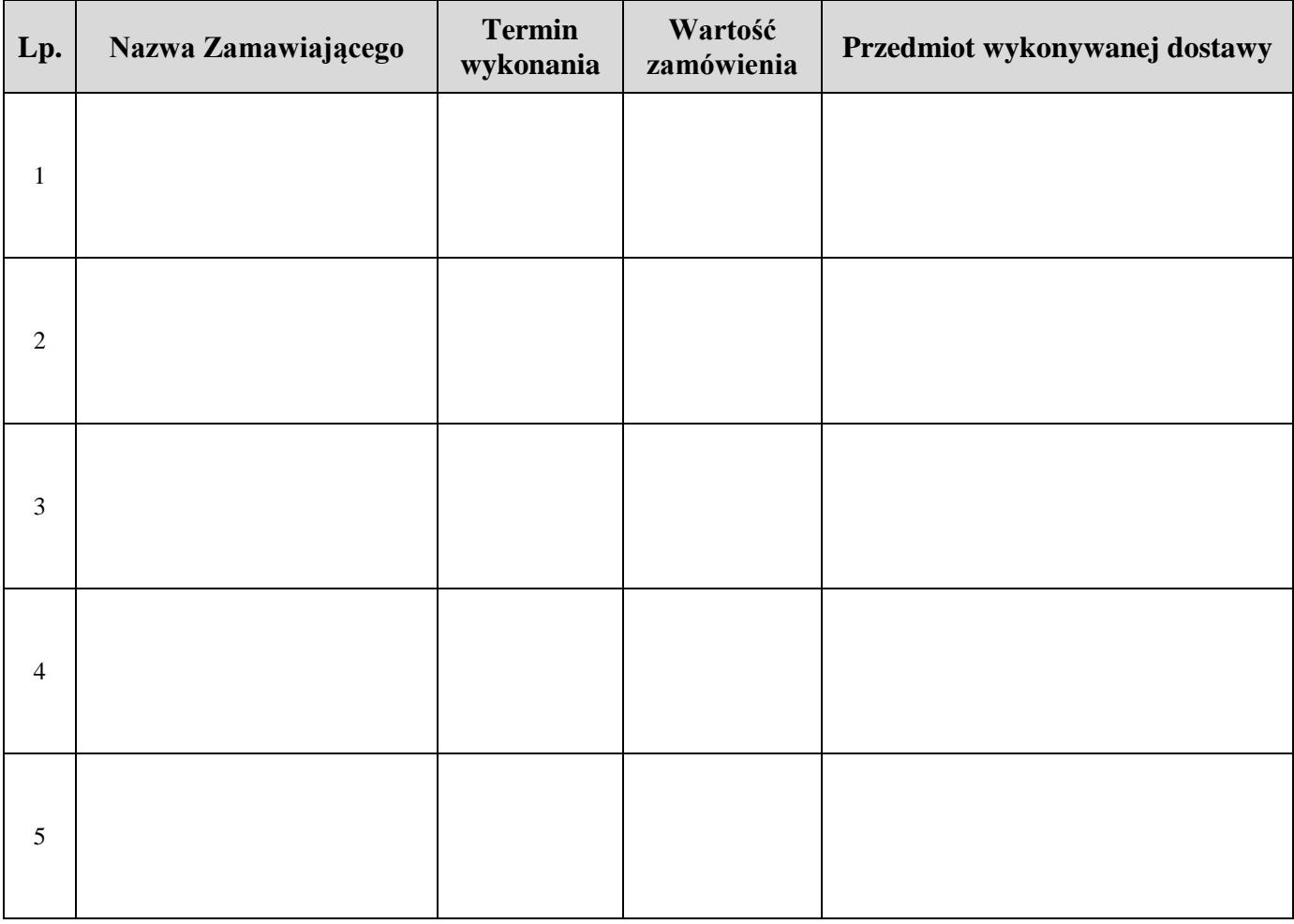

Należy załączyć dowody określające czy te dostawy zostały wykonane należycie, przy czym dowodami, o których mowa, są referencje bądź inne dokumenty wystawione przez podmiot, na rzecz którego dostawy były wykonywane, a w przypadku świadczeń okresowych lub ciągłych są wykonywane, a jeżeli z uzasadnionej przyczyny o obiektywnym charakterze Wykonawca nie jest w stanie uzyskać tych dokumentów – oświadczenie Wykonawcy.

W przypadku świadczeń okresowych lub ciągłych nadal wykonywanych referencje bądź inne dokumenty potwierdzające ich należyte wykonywanie powinny być wydane nie wcześniej niż 3 miesiące przed upływem terminu składania ofert.

……………..…… dnia …………. ............................................................... *(miejscowość ) (Podpis upoważnionego(ych) przedstawiciela(i) Wykonawcy)*